## THE RKFIT ALGORITHM FOR NONLINEAR RATIONAL APPROXIMATION<sup>∗</sup>

 $\text{MARIO}$ BERLJAFA $^\dagger$  and stefan güttel $^\dagger$ 

Dedicated to the memory of Axel Ruhe (1942–2015)

Abstract. The RKFIT algorithm outlined in [M. Berljafa and S. Güttel, SIAM J. Matrix Anal. Appl., 36 (2015), pp. 894–916] is a Krylov-based approach for solving nonlinear rational least squares problems. This paper puts RKFIT into a general framework, allowing for its extension to nondiagonal rational approximants and a family of approximants sharing a common denominator. Furthermore, we derive a strategy for the degree reduction of the approximants, as well as methods for their conversion to partial fraction form, for the efficient evaluation, and for root-finding. We also discuss similarities and differences between RKFIT and the popular vector fitting algorithm. A MATLAB implementation of RKFIT is provided, and numerical experiments, including the fitting of a multiple-input/multiple-output (MIMO) dynamical system and an optimization problem related to exponential integration, demonstrate its applicability.

Key words. nonlinear rational approximation, least squares, rational Krylov method

AMS subject classifications. 15A22, 65F15, 65F18, 30E10

DOI. 10.1137/15M1025426

1. Introduction. Rational approximation problems arise in many areas of engineering and scientific computing. A prominent example is that of system identification and model order reduction, where calculated or measured frequency responses of dynamical systems are approximated by (low-order) rational functions [\[20,](#page-21-0) [26,](#page-21-1) [2,](#page-20-0) [23,](#page-21-2) [19\]](#page-21-3). Some other areas where rational approximants play an important role are analog filter design [\[7\]](#page-20-1), time stepping methods [\[43\]](#page-22-0), transparent boundary conditions [\[28,](#page-21-4) [17\]](#page-21-5), and iterative methods in numerical linear algebra (see, e.g., [\[32,](#page-21-6) [42,](#page-22-1) [18,](#page-21-7) [27,](#page-21-8) [33\]](#page-21-9)). Here we focus on discrete rational approximation in the least squares (LS) sense.

In its simplest form the weighted rational LS problem is the following: given data pairs  $\{(\lambda_i, f_i)\}_{i=1}^N$  with pairwise distinct  $\lambda_i$ , and positive weights  $\{w_i\}_{i=1}^N$ , find a rational function r of type  $(m, m)$ , that is, numerator and denominator of degree at most m, such that

<span id="page-0-0"></span>(1.1) 
$$
\sum_{i=1}^{N} w_i |f_i - r(\lambda_i)|^2 \to \min.
$$

The weights can be used to assign varying relevance to the data points. For example, when the function values  $f_i$  are known to be perturbed by white Gaussian noise, then the  $w_i$  can be chosen inversely proportional to the variance.

Even in their simplest form [\(1.1\)](#page-0-0), rational LS problems are challenging. Finding a rational function  $r = p_m/q_m$  in [\(1.1\)](#page-0-0) corresponds to a nonlinear minimization

<sup>∗</sup> Submitted to the journal's Methods and Algorithms for Scientific Computing section June 11, 2015; accepted for publication (in revised form) July 10, 2017; published electronically September 19, 2017.

<http://www.siam.org/journals/sisc/39-5/M102542.html>

Funding: This work was supported by the UK Engineering and Physical Sciences Research Council (EPSRC grant EP/I01912X/1).

<sup>†</sup> School of Mathematics, The University of Manchester, Oxford Road, M13 9PL Manchester, United Kingdom [\(mario.berljafa@manchester.ac.uk,](mailto:mario.berljafa@manchester.ac.uk) [stefan.guettel@manchester.ac.uk\)](mailto:stefan.guettel@manchester.ac.uk).

problem, as the denominator  $q_m$  is generally unknown, and solutions may depend discontinuously on the data, be nonunique, or even nonexistent. An illustrative example inspired by Braess [\[10,](#page-20-2) p. 109] is to take fixed  $m \ge 1$  and  $N > 2m$  and let

<span id="page-1-0"></span>(1.2) 
$$
\lambda_i = \frac{i-1}{N} \quad \text{and} \quad f_i = \begin{cases} 1 & \text{if } i = 1, \\ 0 & \text{if } 2 \le i \le N. \end{cases}
$$

Then the sequence of rational functions  $r_j(z) = 1/(1 + jz)$  makes the misfit for [\(1.1\)](#page-0-0) arbitrarily small as  $j \to \infty$ , but the  $f_i$  do not correspond to values of a type  $(m, m)$ rational function (there are too many roots). Hence a rational LS solution does not exist. If, however, the data  $f_i$  are slightly perturbed to  $f_i = r_j(\lambda_i)$  for an arbitrarily large j, then of course  $r_j$  itself is an LS solution to [\(1.1\)](#page-0-0).

A very common approach for solving [\(1.1\)](#page-0-0) approximately is linearization. Con-sider again the data [\(1.2\)](#page-1-0) and the problem of finding polynomials  $p_m$  and  $q_m$  of degree at most m such that

<span id="page-1-1"></span>(1.3) 
$$
\sum_{i=1}^{N} w_i |f_i q_m(\lambda_i) - p_m(\lambda_i)|^2 \to \min.
$$

This problem has a trivial solution with  $q_m \equiv 0$ , and to exclude it we need some normalization like, for example, a "pointwise" condition  $q_m(0) = 1$ . Under this condition the linear problem [\(1.3\)](#page-1-1) is guaranteed to have a nontrivial solution  $(p_m, q_m)$ , but the solution is clearly not unique; since  $f_i = 0$  for  $i \geq 2$ , any admissible denominator polynomial  $q_m$  with  $q_m(0) = 1$  corresponds to a minimal solution with  $p_m \neq 0$ . On the other hand, for the normalization condition  $q_m(1) = 1$ , the polynomials  $q_m(z) = z$  and  $p_m \equiv 0$  solve [\(1.3\)](#page-1-1) with zero misfit. This example shows that linearized rational LS problems can have nonunique solutions, and these may depend on normalization conditions. With both normalization conditions, the rational function  $r = p_m/q_m$  with  $(p_m, q_m)$  obtained from solving the linearized problem [\(1.3\)](#page-1-1) may yield an arbitrarily large (or even infinite) misfit for the nonlinear problem [\(1.1\)](#page-0-0).

The pitfalls of nonlinear and linearized rational approximation problems have not prevented the development of algorithms for their solution. An interesting overview of algorithms for the nonlinear problem based on repeated linearization, such as Wittmeyer's algorithm, is given in [\[3\]](#page-20-3). Robust solution methods for the linearized problem using regularized SVD are discussed in [\[22,](#page-21-10) [21\]](#page-21-11).

The aim of this paper is to present and analyze an extension of the RKFIT algorithm initially outlined in [\[6\]](#page-20-4). RKFIT is an iterative method for solving rational LS problems more general than [\(1.1\)](#page-0-0). For given matrices  $\{A, F\} \subset \mathbb{C}^{N \times N}$  and a vector  $\mathbf{b} \in \mathbb{C}^N$ , RKFIT attempts to find a rational function r such that

<span id="page-1-2"></span>(1.4) 
$$
||F\mathbf{b} - r(A)\mathbf{b}||_2^2 \to \min.
$$

Note that this problem contains [\(1.1\)](#page-0-0) as a special case with  $F = diag(f_i)$ ,  $A =$  $diag(\lambda_i)$ ,  $\boldsymbol{b} = \begin{bmatrix} \sqrt{w_1} & \dots & \sqrt{w_N} \end{bmatrix}^T$ . For RKFIT the matrices A and F are not required to be diagonal. In many applications  $F$  is a matrix function of  $A$  or an approximation thereof, i.e.,  $F = f(A)$  or  $F \approx f(A)$ .

A main contribution of this work compared to [\[6\]](#page-20-4) is the extension of RKFIT to nondiagonal approximants, i.e., allowing one to compute rational functions of the general type  $(m + k, m)$  with  $k \ge -m$ . Further, we extend RKFIT to rational approximation problems involving a family of matrices  $\{F^{[j]}\}_{j=1}^{\ell} \subset \mathbb{C}^{N \times N}$  and a block

of vectors  $B = [\mathbf{b}_1 \dots \mathbf{b}_n] \in \mathbb{C}^{N \times n}$ . More precisely, we seek a family of rational functions  $\{r^{[j]}\}_{j=1}^{\ell}$  of type  $(m+k, m)$ , all sharing a common denominator  $q_m$ , such that the relative misfit is minimal, i.e.,

<span id="page-2-0"></span>(1.5) 
$$
\text{misfit} = \sqrt{\frac{\sum_{j=1}^{\ell} \|D^{[j]}[F^{[j]}B - r^{[j]}(A)B]\|_F^2}{\sum_{j=1}^{\ell} \|D^{[j]}F^{[j]}B\|_F^2}} \to \text{min.}
$$

The matrices  $F^{[j]}$  may, for instance, correspond to values of a parameter-dependent matrix function like  $F^{[j]} = \exp(-t_j A)$ , and in section [6](#page-12-0) we consider an application of such a problem. The matrices  $D^{[j]}$  act as *elementwise weights*, whereas the vectors in B can be viewed as spectral weights relative to the eigenpairs of A.

To summarize our terminology, here is a list of the data in problem [\(1.5\)](#page-2-0):

- A: interpolation node matrix of size  $N \times N$ ,
- $F^{[j]}$ interpolation data matrices of size  $N \times N$ ,
- $D^{[j]}$ elementwise weight matrices of size  $N \times N$ ,
	- B: block of spectral weight vectors, an  $N \times n$  matrix,
- $r^{[j]}$ rational functions sharing the same denominator  $q_m$ ,
- $(m + k, m)$ : type of the rational functions  $r^{[j]}$  with  $k \geq -m$ .

We show how rational Krylov techniques can be used to tackle problems of the form [\(1.5\)](#page-2-0). The outgrowth of this work is a new MATLAB implementation of RKFIT, which is part of the Rational Krylov Toolbox [\[5\]](#page-20-5) available online.<sup>[1](#page-2-1)</sup> One particularity of RKFIT is its ease of use. For example, with  $\ell = 1$  and the matrices A, F, B and a vector of initial poles xi being defined in MATLAB, the user simply calls

 $[xi, r, mistit] = rkfit(F, A, B, xi)$ 

to obtain a rational function r represented as a MATLAB object of class RKFUN, which stands for *rational Krylov function*. The toolbox implements several RKFUN methods, for example, the evaluation of  $r$  at scalar arguments or as a matrix function; the commands  $\mathbf{r}(z)$  and  $\mathbf{r}(A,B)$  evaluate  $r(z)$  and  $r(A)B$ , respectively (where A and  $B$  can be different from the matrices used for the construction of  $r$ ). The conversion of an RKFUN to partial fraction form (the residue command), root-finding (roots), or easy-to-use plotting (ezplot) are provided as well. The use of the MATLAB object-oriented programming capabilities for these purposes is inspired by the Chebfun system [\[14\]](#page-21-12).

Alongside the extension of RKFIT to nondiagonal approximants in section [2,](#page-3-0) another contribution of this paper is Theorem [2.2,](#page-4-0) which shows that RKFIT solves [\(1.4\)](#page-1-2) exactly if F is a rational matrix function of type  $(m + k, m)$ . In section [3](#page-6-0) we propose a procedure for automatically decreasing the degree parameters  $m$  and  $k$ , thereby reducing possible deficiencies in the rational approximants. That section also contains Theorem [3.1,](#page-6-1) which relates the roots of an RKFUN to the eigenvalues of a matrix pencil. Based on this theorem, we present a new procedure to obtain good starting guesses for RKFIT after a degree reduction has been performed.

We point out that initially, in sections [2](#page-3-0) and [3,](#page-6-0) we only consider problem  $(1.4)$ , which is a special case of [\(1.5\)](#page-2-0) for a single rational function ( $\ell = 1$ ) and a single

<span id="page-2-1"></span><sup>1</sup> See [http://rktoolbox.org.](http://rktoolbox.org)

vector  $B = b$  ( $n = 1$ ). The generalization to the full problem [\(1.5\)](#page-2-0) is discussed in section [4.](#page-10-0) In section [5](#page-10-1) we develop a new approach for the efficient evaluation of the RKFUNs produced by RKFIT. We also show how to compute the roots of RKFUNs and how to convert them into partial fraction form. Numerical examples are given in section [6,](#page-12-0) including the fitting of a multiple-input/multiple-output (MIMO) dynamical system and a new pole optimization approach for exponential integration. An appendix discusses the connections of RKFIT and other approximation algorithms, in particular, the popular vector fitting (VFIT) method [\[26\]](#page-21-1).

<span id="page-3-0"></span>2. The RKFIT algorithm. The nondiagonal version of the RKFIT algorithm considered here aims to find a rational function  $r = p_{m+k}/q_m$  of type  $(m+k, m)$ which solves problem [\(1.4\)](#page-1-2). As the denominator  $q_m$  is not known and (1.4) depends nonlinearly on it, RKFIT tries to iteratively improve a starting guess for  $q_m$  by solving a linearized problem at each iteration. Once a satisfactory  $q_m$  is obtained, the linear part  $p_{m+k}$  is easily found.

The method is succinctly described in Algorithm [2.1.](#page-3-1) Different from the basic version presented in [\[6\]](#page-20-4), it makes use of two linear spaces in  $\mathbb{C}^N$ , a search space S and a target space  $\mathcal{T}$ , both of which are *(rational) Krylov spaces*. Given a matrix  $A \in \mathbb{C}^{N \times N}$ , a (so-called) starting vector  $\mathbf{b} \in \mathbb{C}^{N}$ , an integer  $m \geq 0$ , and a nonzero polynomial  $q_m \in \mathcal{P}_m$  with roots disjoint from the spectrum of A, we define the associated rational Krylov space of order m as

$$
\mathcal{Q}_{m+1}(A,\boldsymbol{b},q_m):=\{p_m(A)q_m(A)^{-1}\boldsymbol{b}\,:\,p_m\in\mathcal{P}_m\}.
$$

The roots of  $q_m$  are called *poles* of the rational Krylov space, and they are denoted by  $\xi_1, \xi_2, \ldots, \xi_m$ . For convenience, we sometimes refer to  $q_m$  itself as *poles* of the rational Krylov space. If  $deg(q_m) < m$ , then  $m - deg(q_m)$  of the poles are set to  $\infty$ , and we refer to them as formal (multiple) roots of  $q_m$ . If all poles are set to  $\infty$ , we obtain the (polynomial) Krylov space  $\mathcal{K}_{m+1}(A, b) := \{p_m(A) b : p_m \in \mathcal{P}_m\}$  as a special case of a rational Krylov space. The smallest integer m such that  $\mathcal{K}_m(A, \mathbf{b}) = \mathcal{K}_{m+1}(A, \mathbf{b})$  is denoted by  $M \equiv M(A, b)$  and called the *invariance index* of  $(A, b)$ .

## Algorithm 2.1. High-level description of RKFIT. RKToolbox [\[5\]](#page-20-5): rkfit

- <span id="page-3-1"></span>1. Take initial guess for  $q_m$ .
- 2. repeat
- <span id="page-3-5"></span>3. Set search space  $S := \mathcal{Q}_{m+1}(A, \mathbf{b}, q_m)$ .<br>4. Set target space  $\mathcal{T} := \mathcal{K}_{m+k+1}(A, q_m)$ .
- <span id="page-3-7"></span><span id="page-3-6"></span><span id="page-3-2"></span>4. Set target space  $\mathcal{T} := \mathcal{K}_{m+k+1}(A, q_m(A)^{-1}b)$ .
- 5. Find  $\widehat{\mathbf{v}} = \operatorname*{argmin}_{\|\mathbf{v}\|_2 = 1} \|(I P_{\mathcal{T}}) F\mathbf{v}\|_2.$
- <span id="page-3-3"></span>6. Let  $\widehat{q}_m \in \mathcal{P}_m$  be such that  $\widehat{\bm{v}} = \widehat{q}_m(A)q_m(A)^{-1}\bm{b}$ .
- 7. Set  $q_m := \widehat{q}_m$ .
- <span id="page-3-8"></span>8. until stopping criteria is satisfied.
- 9. Construct wanted rational approximant r.

<span id="page-3-4"></span>By  $P<sub>\mathcal{T}</sub>$  in line [5](#page-3-2) of Algorithm [2.1](#page-3-1) we denote the orthogonal projection onto  $\mathcal{T}$ . The essence of Algorithm [2.1](#page-3-1) is the relocation of poles in line [7.](#page-3-3) Since with any polynomial  $\widehat{q}_m \in \mathcal{P}_m$  we can associate a vector  $\widehat{v} = \widehat{q}_m(A)q_m(A)^{-1}b \in \mathcal{S}$ , and the other way around, we may identify  $\hat{q}_m$ , the improvement of  $q_m$ , by looking for the corresponding vector  $\hat{v} \in \mathcal{S}$ . Theorem [2.2](#page-4-0) below, a consequence of Lemma [2.1,](#page-3-4) provides insight into the RKFIT pole relocation, i.e., lines [5–](#page-3-2)[7](#page-3-3) of Algorithm [2.1.](#page-3-1)

LEMMA 2.1. Let  $q_m, q_m^* \in \mathcal{P}_m$  be nonzero polynomials with roots disjoint from the spectrum of  $A \in \mathbb{C}^{N \times N}$ . Fix  $-m \leq k \in \mathbb{Z}$ , and let  $\mathbf{b} \in \mathbb{C}^{N}$  be such that  $2m + k <$  $M(A, b)$ . Assume that  $F = p_{m+k}^*(\overline{A})q_m^*(A)^{-1}$  for some  $p_{m+k}^* \in \mathcal{P}_{m+k}$ . Define S and  $\mathcal T$  as in lines [3](#page-3-5) and [4](#page-3-6) of Algorithm [2.1](#page-3-1), respectively, and let  $\hat{V}_{m+1}$  be an orthonormal basis of S. Then the matrix  $(I-P_{\mathcal{T}})F\hat{V}_{m+1}$  has a nullspace of dimension  $\Delta m+1$  if and only if  $\Delta m$  is the largest integer such that  $p_{m+k}^{\star}/q_m^{\star}$  is of type  $(m+k-\Delta m, m-\Delta m)$ .

*Proof.* Let  $\hat{\mathbf{v}} = \hat{p}_m(A)q_m(A)^{-1}\mathbf{b} \in \mathcal{S}$ , with  $\hat{p}_m \in \mathcal{P}_m$  being arbitrary. Then

$$
F\hat{\mathbf{v}} = p_{m+k}^{\star}(A)q_m^{\star}(A)^{-1}\hat{p}_m(A)q_m(A)^{-1}\mathbf{b} =: p_{2m+k}(A)q_m^{\star}(A)^{-1}q_m(A)^{-1}\mathbf{b}
$$

has a unique representation in terms of  $p_{2m+k}/(q_m^{\star}q_m)$  since  $2m + k < M$ . Assume that  $F\hat{\boldsymbol{v}} \in \mathcal{T}$ . In this case we also have the representation  $F\hat{\boldsymbol{v}} = \widetilde{p}_{m+k}(A)q_m(A)^{-1}\boldsymbol{b}$ , with a uniquely determined  $\tilde{p}_{m+k} \in \mathcal{P}_{m+k}$ . By the uniqueness of the rational representations we conclude that  $p_{2m+k}/(q_m^*q_m) = \tilde{p}_{m+k}/q_m$  or, equivalently, that  $q_m^*$ divides  $p_{2m+k} = p_{m+k}^* \hat{p}_m$ . Hence, the poles of  $p_{m+k-\Delta m}^* / q_{m-\Delta m}^* \equiv p_{m+k}^* / q_m^*$  must be roots of  $\hat{p}_m$ . The other  $\Delta m$  roots of  $\hat{p}_m$  can be chosen freely, giving rise to the  $(\Delta m + 1)$ -dimensional subspace

<span id="page-4-2"></span>(2.1) 
$$
\mathcal{N} := \left\{ p_{\Delta m}(A) q_{m-\Delta m}^{\star}(A) q_m(A)^{-1} \mathbf{b} \middle| p_{\Delta m} \in \mathcal{P}_{\Delta m} \right\} \subseteq \mathcal{S},
$$

whose elements  $\hat{v}$  are such that  $F\hat{v} \in \mathcal{T}$ . Hence,  $\Delta m + 1$  is the dimension of the nullspace of  $(I - P_{\mathcal{T}})F\hat{V}_{m+1}$ . nullspace of  $(I - P_{\tau})FV_{m+1}$ .

<span id="page-4-0"></span>THEOREM 2.2. Let  $q_m, q_m^*, F, A, b, m, k, S, and \mathcal{T}$  be as defined in Lemma [2.1](#page-3-4). Then  $p_{m+k}^{\star}$  and  $q_m^{\star}$  are coprime and either  $\deg(p_{m+k}^{\star}) = m + k$  or  $\deg(q_m^{\star}) = m$  if and only if  $Fv \in \mathcal{T}$  is solved uniquely (up to scaling) by  $v \in \mathcal{S}$ . This solution is given by  $v^* = \gamma q_m^*(A) q_m(A)^{-1} b$  with some nonzero scaling factor  $\gamma \in \mathbb{C}$ .

The theorem asserts that if  $F\mathbf{b} = p_{m+k}(A)q_m^*(A)^{-1}\mathbf{b}$  and  $\Delta m = 0$ , then the "roots" of  $v^* = \gamma q_m^*(A) q_m(A)^{-1} b$  match the unknown poles  $q_m^*$ , and the next approximate poles become  $q_m := q_m^*$ . Hence RKFIT identifies the exact poles within one iteration independently of the starting guess  $q_m$ . If  $\Delta m > 0$ , the exact  $m - \Delta m$ poles are also found, but additional  $\Delta m$  superfluous poles at arbitrary locations are present as well. In section [3](#page-6-0) we develop a procedure for automatically reducing the denominator degree m by  $\Delta m$  and adapting k. Comments regarding the convergence of RKFIT when dealing with noisy data (and roundoff) or when  $F\mathbf{b}$  cannot be exactly represented as  $r(A)$ **b** for a rational function r of type  $(m + k, m)$  are included in section [A.5](#page-20-6) of the appendix.

In the remaining part of this section we discuss line-by-line how Algorithm [2.1](#page-3-1) can be implemented using rational Krylov techniques. These considerations are also important for developments in the forthcoming sections.

• Line [3:](#page-3-5) An orthonormal basis  $\widehat{V}_{m+1} \in \mathbb{C}^{N \times (m+1)}$  for the search space  $S =$  $\mathcal{R}(V_{m+1})$  can be obtained with the rational Arnoldi algorithm which, given A, b and  $q_m$ , constructs a decomposition of the form

<span id="page-4-1"></span>(2.2) 
$$
A\widehat{V}_{m+1}\underline{\widehat{K}_m} = \widehat{V}_{m+1}\underline{\widehat{H}_m},
$$

where  $(\hat{H}_m, \hat{K}_m)$  is an  $(m + 1) \times m$  upper-Hessenberg pencil satisfying  $|\hat{h}_{j+1,j}|$  +  $|\widehat{k}_{j+1,j}| \neq 0$  for  $j = 1, \ldots, m$  and with  $\{\widehat{h}_{j+1,j}/\widehat{k}_{j+1,j}\}_{j=1}^m$  being the (formal) roots of  $q_m$ , i.e., the poles of the rational Krylov space  $S$ . A decomposition of the form  $(2.2)$  is called a *rational Arnoldi decomposition (RAD)*. For details of the rational Arnoldi algorithm and properties of RADs we refer the reader to [\[4,](#page-20-7) [6,](#page-20-4) [35,](#page-21-13) [37,](#page-22-2) [38\]](#page-22-3).

Downloaded 09/02/22 to 195.176.113.190 . Redistribution subject to CCBY license Downloaded 09/02/22 to 195.176.113.190 . Redistribution subject to CCBY license

- Line [4:](#page-3-6) Since  $\mathcal{T} = \mathcal{Q}_{m+k+1}(A, b, q_m)$ , we can compute an orthonormal basis  $V_{m+k+1}$  for  $\mathcal T$  using once again the rational Arnoldi algorithm. A computationally more economic alternative is to reuse [\(2.2\)](#page-4-1). Indeed, if  $k = 0$ , we simply have  $\mathcal{T} = \mathcal{S}$ . Otherwise, S has to be either expanded (if  $k > 0$ ) or compressed (if  $k < 0$ ) to get T:
	- In the case of superdiagonal approximants  $(k > 0)$ ,  $\mathcal{T} = \mathcal{Q}_{m+k+1}(A, \mathbf{b}, q_m)$  is the rational Krylov space of dimension  $m + k + 1$  with m poles being the roots of  $q_m$  and additional k poles at infinity. In order to get an orthonormal basis for  $\mathcal{Q}_{m+k+1}(A, \mathbf{b}, q_m)$ , we expand [\(2.2\)](#page-4-1) into  $AV_{m+k+1}K_{m+k} = V_{m+k+1}H_{m+k}$  by performing  $k$  additional polynomial steps with the rational Krylov algorithm. Let us, for convenience, label by  $V_{m+k+1} := \hat{V}_{m+k+1}$  the orthonormal basis for  $\mathcal{T}$  when  $k \geq 0$ . Thus,  $P_{\mathcal{T}} = V_{m+k+1} V_{m+k+1}^*$ .
	- − In the subdiagonal case  $(k < 0)$ , the target space is  $\mathcal{T} = \mathcal{K}_{m+k+1}(A, q_m(A)^{-1} \mathbf{b})$ . Note that  $\mathcal{Q}_{m+1}(A, \boldsymbol{b}, q_m) = \mathcal{K}_{m+1}(A, q_m(A)^{-1}\boldsymbol{b}).$  Therefore, we aim at trans-forming the RAD [\(2.2\)](#page-4-1) for  $\mathcal{Q}_{m+1}(A, \boldsymbol{b}, q_m)$  into an RAD

<span id="page-5-0"></span>
$$
(2.3) \t\t\t AV_{m+1}\underline{K_m} = V_{m+1}\underline{H_m}
$$

for  $\mathcal{K}_{m+1}(A, q_m(A)^{-1}b)$ . An orthonormal basis for  $\mathcal T$  is then given by truncating  $V_{m+1}$  to  $V_{m+k+1}$ , the first  $m + k + 1$  columns of  $V_{m+1}$ . Using a sequence of Givens rotations in a QZ fashion (as explained in [\[39,](#page-22-4) p. 495] or [\[4,](#page-20-7) section 5.2]), we get unitary matrices  $Q_{m+1}$  and  $Z_m$  such that  $\underline{K_m} = Q_{m+1}^* \underline{K_m} Z_m$ is upper-triangular and  $\underline{H_m} = Q_{m+1}^* \underline{H_m} Z_m$  is upper-Hessenberg. Fittingly, the poles  $h_{j+1,j}/k_{j+1,j}$  of [\(2.3\)](#page-5-0) with  $V_{m+1} = \hat{V}_{m+1}Q_{m+1}$  are all at infinity. Hence  $\mathcal{R}(V_{j+1}) = \mathcal{K}_{j+1}(A, q_m(A)^{-1}b)$  for  $j = 0, 1, \ldots, m$ , and we can set  $P_{\mathcal{T}} =$  $V_{m+k+1}V_{m+k+1}^*$ .

• Line [5:](#page-3-2) Defining the matrix

(2.4) 
$$
S = F\hat{V}_{m+1} - V_{m+k+1} \left( V_{m+k+1}^* F\hat{V}_{m+1} \right) \in \mathbb{C}^{N \times (m+1)}
$$

a solution is given by  $\hat{\mathbf{v}} = \hat{V}_{m+1}\hat{\mathbf{c}}$ , where  $\hat{\mathbf{c}}$  is a right singular vector of S corresponding to a smallest singular value  $\sigma_{\min}$ .

,

• Lines [6](#page-3-7)[–7:](#page-3-3) What we need in line [3](#page-3-5) as input for the rational Arnoldi algorithm are the poles of the rational Krylov space that is being constructed, that is, the roots of  $\hat{q}_m$ . Let  $Q_{m+1}$  be unitary with first column  $Q_{m+1}e_1 = \hat{c}$ ; then the roots of  $\hat{q}_m$ are the eigenvalues of the  $m \times m$  pencil

<span id="page-5-1"></span>(2.5) 
$$
\left( \begin{bmatrix} \mathbf{0} & I_m \end{bmatrix} Q_{m+1}^* \underline{\hat{H}_m}, \begin{bmatrix} \mathbf{0} & I_m \end{bmatrix} Q_{m+1}^* \underline{\hat{K}_m} \right)
$$

(see [\[6,](#page-20-4) section 5] for details).

• Line [9:](#page-3-8) The approximant r of type  $(m+k, m)$  is computed by LS approximation of Fb from the target rational Krylov space  $\mathcal{T}$ . More precisely, if  $V_{m+k+1}$  is an orthonormal basis for  $\mathcal{T}$ , then the approximant r is represented by a coefficient vector  $\mathbf{c} \in \mathbb{C}^{m+k+1}$  such that  $r(A)\mathbf{b} = ||\mathbf{b}||_2 V_{m+k+1}\mathbf{c}$ . The coefficient vector is given by

(2.6) 
$$
c = V_{m+k+1}^*(Fb)/||b||_2.
$$

Computing the coefficient vector  $c$  at each iteration does not significantly increase the computational complexity because  $F\mathbf{b}$  needs to be computed only once. The availability of  $c$  also enables the cheap evaluation of the relative misfit [\(1.5\)](#page-2-0), which allows us to stop the RKFIT iteration when a desired tolerance  $\varepsilon_{\mathtt{tol}}$  is achieved.

<span id="page-6-0"></span>3. Tuning degree parameters  $m$  and  $k$ . In some applications, one may want to construct a rational function of sufficiently small misfit without knowing the required degree parameters  $m$  and  $k$  in advance. In such situations one can try to fit the data with high enough (for instance, the maximal one is willing to use) degree parameters and then, after RKFIT has found a sufficiently good approximant, reduce  $m$  and  $k$  without deteriorating much the approximation accuracy. In this section we present a strategy for performing this reduction.

We assume to have at hand an  $(m + k, m)$  approximant r such that  $\|F\boldsymbol{b}$  $r(A)\mathbf{b}\|_2 \leq \|F\mathbf{b}\|_2\varepsilon_{\text{tol}}$ . We then propose the following three-step procedure. (1) Reduce m to  $m - \Delta m \geq 0$ , with  $\Delta m$  such that  $m - \Delta m + k \geq 0$ . (2) Find a lower-degree approximant of type  $(m - \Delta m + k, m - \Delta m)$ . (3) Reduce k if required. These steps are discussed in the following three subsections for the case that  $F$  is a rational matrix function, while in subsection [3.4](#page-7-0) we provide a numerical illustration. In subsection [3.5](#page-8-0) we discuss the case when  $F$  is not a rational matrix function. This is followed by another numerical illustration in subsection [3.6.](#page-9-0)

**3.1. Reducing the denominator degree m.** Assume that  $F$  is a rational matrix function. Our reduction procedure for  $m$  is based on Lemma [2.1,](#page-3-4) which asserts that a defect  $\Delta m + 1$  of the matrix  $S = (I - P_{\mathcal{T}})F\widehat{V}_{m+1}$  corresponds to F being of type  $(m - \Delta m + k, m - \Delta m)$ . Due to numerical roundoff, the numerical rank of S related to a given tolerance  $||Fb||_2\varepsilon_{\text{tol}}$  (with, e.g.,  $\varepsilon_{\text{tol}} = 10^{-15}$ ) is computed. More precisely, we reduce m by the largest integer  $\Delta m \leq \min\{m, m + k\}$  such that

(3.1) 
$$
\sigma_{m+1-\Delta m} \leq \|F\mathbf{b}\|_2 \varepsilon_{\text{tol}},
$$

where  $\sigma_1 \geq \cdots \geq \sigma_{m+1}$  are the singular values of S.

**3.2. Finding a lower-degree approximant.** If  $\Delta m \geq 1$ , then m needs to be reduced, and a new approximant of lower numerator and denominator degree is required. As seen in the proof of Lemma [2.1,](#page-3-4) the  $\Delta m+1$  linearly independent vectors spanning N all share as the greatest common divisor (GCD) the polynomial  $q_{m-\Delta m}^*$ , and its roots should be used as poles of the reduced-degree rational approximant. The following theorem shows how these roots can be obtained from the pencil  $(H_m, K_m)$ in [\(2.2\)](#page-4-1).

<span id="page-6-1"></span>THEOREM 3.1. Let [\(2.2\)](#page-4-1) be an RAD for  $\mathcal{Q}_{m+1}(A, \mathbf{b}, q_m)$  with  $m+1 < M(A, \mathbf{b})$ , and let the  $r_j \equiv V_{m+1} c_j$  for  $j = 1, ..., \Delta m + 1$  be linearly independent. Assume that the numerators of  $r_j$  share as GCD a polynomial of degree  $m - \Delta m$ . Let  $X \in$  $\mathbb{C}^{(m+1)\times (m+1)}$  be a nonsingular matrix with  $X\bm{e}_j=\bm{c}_j$  for  $j=1,\ldots,\Delta m+1.$  Introduce

$$
\widehat{K}_{\star} = \begin{bmatrix} O & I_{m-\Delta m} \end{bmatrix} X^{-1} \widehat{\underline{K}}_{m} \begin{bmatrix} O \\ I_{m-\Delta m} \end{bmatrix}, \quad \widehat{H}_{\star} = \begin{bmatrix} O & I_{m-\Delta m} \end{bmatrix} X^{-1} \widehat{\underline{H}}_{m} \begin{bmatrix} O \\ I_{m-\Delta m} \end{bmatrix}.
$$

Assume further that  $K_{\star}$  is nonsingular. Then the roots of the GCD are the eigenvalues of the  $(m - \Delta m) \times (m - \Delta m)$  generalized eigenproblem  $(H_{\star}, K_{\star}).$ 

*Proof.* We transform the RAD [\(2.2\)](#page-4-1) into  $AV_{m+1}\underline{K_m} = V_{m+1}\underline{H_m}$ , where  $V_{m+1}$  =  $\widehat{V}_{m+1}X, \underline{K_m} = X^{-1}\widehat{\underline{K}_m}Y$ , and  $\underline{H_m} = X^{-1}\widehat{\underline{H}_m}Y$ , and with  $Y = \text{blkdiag}(I_{\Delta m}, K_{\star})^{-1}$ . Written in scalar form, we hence have for all  $z \in \mathbb{C}$  the relation

$$
z\mathbf{r}(z)\underline{K_m} = \mathbf{r}(z)\underline{H_m} \iff \mathbf{r}(z)(z\underline{K_m} - \underline{H_m}) = \mathbf{0}^T,
$$

where  $r(z) = [r_1(z) \dots r_{\Delta m+1}(z) \r_{\Delta m+2}(z) \dots r_{m+1}(z)]$ . Introduce  $K_{\star}$  and  $H_{\star}$  as the bottom-right  $(m-∆m) \times (m-∆m)$  submatrices of  $\underline{K_m}$  and  $\underline{H_m}$ , respectively.

Since  $\Lambda(H_\star, K_\star) = \Lambda(H_\star, K_\star)$ , we need only show that  $\Lambda(H_\star, K_\star)$  are the roots of the GCD.

Let  $\lambda$  be a common root of  $\{r_j\}_{j=1}^{\Delta m+1}$ . Then the last  $m - \Delta m$  columns of  $r(\lambda)(\lambda \underline{K_m} - \underline{H_m}) = \mathbf{0}^T$  assert that  $\lambda$  is a generalized eigenvalue of  $(H_\star, K_\star)$  with left eigenvector  $r_{\star}(\lambda)^{*} = [r_{\Delta m+2}(\lambda) \dots r_{m+1}(\lambda)]^{*} \neq \mathbf{0}$ . This handles simple roots.

Let us now assume that  $\lambda$  is a root of multiplicity 2. Note that  $K_{\star} = I_{m-\Delta m}$ . Differentiating the scalar RAD with respect to  $\lambda$  gives

$$
\boldsymbol{r}'(\lambda)\big(\lambda\underline{K_m}-\underline{H_m}\big)+\boldsymbol{r}(\lambda)\underline{K_m}=\boldsymbol{0}^T \iff \boldsymbol{r}'(\lambda)\big(\lambda\underline{K_m}-\underline{H_m}\big)=-\boldsymbol{r}(\lambda)\underline{K_m}.
$$

The last  $m - \Delta m$  columns in the latter relation give

$$
\mathbf{r}'_{\star}(\lambda)\big(\lambda K_{\star} - H_{\star}\big) = -\mathbf{r}_{\star}(\lambda)K_{\star} = -\mathbf{r}_{\star}(\lambda) \neq \mathbf{0}^{T}.
$$

In particular  $r'_{\star}(\lambda) \neq 0^T$ . Further  $r'_{\star}(\lambda) (\lambda K_{\star} - H_{\star})^2 = -r_{\star}(\lambda) (\lambda K_{\star} - H_{\star}) = 0^T$ . Hence  $r'_{\star}(\lambda)$  is a generalized eigenvector for the eigenvalue  $\lambda$  of  $(H_{\star}, K_{\star})$ , which is hence of multiplicity two or greater. The proof for roots of higher multiplicity follows  $\Box$ the same argument.

Remark 3.2. The assumption that  $K_{\star}$  is nonsingular is used in the proof of Theorem [3.1](#page-6-1) for the case of repeated roots only. We conjecture that this assumption can be removed also when there are multiple roots, and that it follows from the fact that the numerators of  $\{r_j\}_{j=1}^{\Delta m+1}$  have as GCD a polynomial of degree  $m - \Delta m$ .

<span id="page-7-1"></span>3.3. Numerator degree-revealing basis. We now assume that the denominator degree  $m := m - \Delta m$  has already been reduced and a new approximant r of type  $(m + k, m)$  such that  $||F\mathbf{b} - r(A)\mathbf{b}||_2 \le ||F\mathbf{b}||_2 \varepsilon_{\text{tol}}$  has been found. Reducing the numerator degree is a linear problem, and we can guarantee that the misfit stays below  $\varepsilon_{\mathtt{tol}}$  after the reduction.

Let  $\mathcal{T} = \mathcal{K}_{m+k+1}(A, q_m(A)^{-1}b)$  be the final target space such that  $r(A)b \in \mathcal{T}$ , and let  $V_j$  be an orthonormal basis for  $\mathcal{K}_j(A, q_m(A)^{-1}b)$  for  $j = 1, \ldots, m+k+1$ . As the vectors in  $V_j$  have ascending numerator degree, this basis reveals the degree of  $r(A)b$  by looking at the trailing expansion coefficients  $c \in \mathbb{C}^{m+k+1}$  satisfying  $r(A)\mathbf{b}/\|\mathbf{b}\|_2 = V_{m+k+1}\mathbf{c}.$ 

Introduce  $c_{-i} = [O \quad I_i] c \in \mathbb{C}^i$  for  $i = 1, \ldots, m + k$ . By the triangle inequality,

.

$$
\left\| F\mathbf{b}/\|\mathbf{b}\|_2 - V_{m+k+1}\mathbf{c} + V_{m+k+1}\begin{bmatrix} \mathbf{0} \\ \mathbf{c}_{-i} \end{bmatrix} \right\|_2 \le \left\| F\mathbf{b}/\|\mathbf{b}\|_2 - V_{m+k+1}\mathbf{c} \right\|_2 + \left\| \begin{bmatrix} \mathbf{0} \\ \mathbf{c}_{-i} \end{bmatrix} \right\|_2
$$

The degree of the numerator of r can therefore be reduced to  $m + k - \Delta k$ , where  $\Delta k$ is the maximal integer  $1 \leq i \leq m+k$  such that

(3.2) 
$$
\|c_{-i}\|_2 \le \|F\mathbf{b}\|_2 \varepsilon_{\text{tol}} - \|F\mathbf{b} - r(A)\mathbf{b}\|_2,
$$

or  $\Delta k = 0$  if such an integer *i* does not exist. The last  $\Delta k$  components of c may hence be truncated, giving  $c_{\Delta} \in \mathbb{C}^{m+k-\Delta k+1}$  such that  $r_{\Delta} \equiv V_{m+k-\Delta k+1}c_{\Delta}$  still satisfies  $||F\boldsymbol{b} - r_{\Delta}(A)\boldsymbol{b}||_2 \leq ||F\boldsymbol{b}||_2 \varepsilon_{\text{tol}}.$ 

<span id="page-7-0"></span>3.4. Example: Degree reduction for a rational matrix function. In Fig-ure [3.1](#page-8-1) we report some results for the degree reduction procedure when fitting  $F\bm{b}$ , where  $F = A(A+I)^{-1}(A+3I)^{-2}$ ,  $A = \text{tridiag}(-1, 2, -1) \in \mathbb{R}^{N \times N}$ , and  $b = e_1 \in \mathbb{R}^N$ , with  $N = 150$ . Note that F is of type  $(1, 3)$ . The initial poles of the search space are all at infinity.

<span id="page-8-1"></span>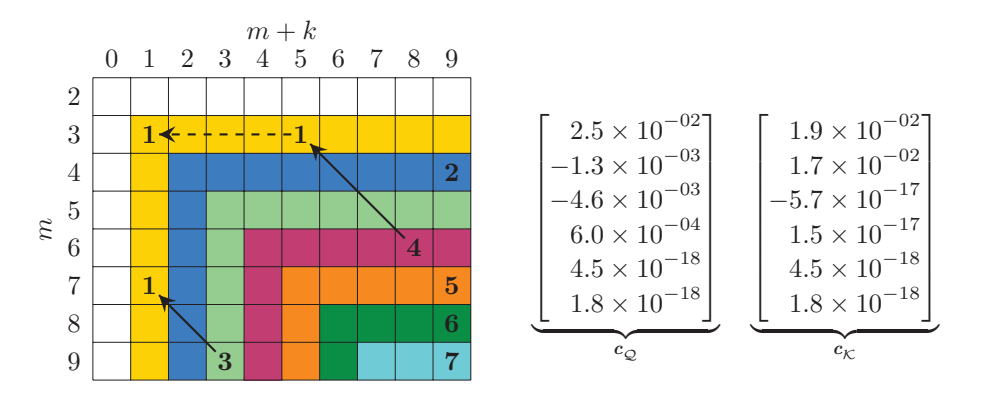

Fig. 3.1. Degree reduction when fitting a rational matrix function; see section [3.4](#page-7-0).

The table on the left shows the number  $\Delta m+1$  of singular values of  $(I-P_{\mathcal{T}})F\hat{V}_{m+1}$ below the tolerance  $||Fb||_2 \varepsilon_{\text{tol}} = 10^{-15}$  for different choices of m and k. For the choice  $(m + k, m) = (3, 9)$ , for instance, we obtain  $\Delta m = 2$ , and hence the reduced type is  $(1, 7)$ . In this case m is not fully reduced because k was chosen too small. For the choice  $(m + k, m) = (8, 6)$  we obtain  $\Delta m = 3$ , giving the reduced type  $(5, 3)$ . The roots of the GCD are  $-1$  and  $-3 \pm i2.32 \times 10^{-7}$ . With these three finite poles and another two poles at infinity, the type  $(5,3)$  approximant r produces a relative misfit  $7.02 \times 10^{-17}$ . The expansion coefficients  $c_{\mathcal{Q}}$  of r in the orthonormal rational basis are listed to the right of the table. They indicate that the last two poles at infinity are actually superfluous, and r is of type at most  $(3,3)$ . Only the expansion of r in the orthonormal polynomial basis, as explained in subsection [3.3,](#page-7-1) reveals that  $r$  is of type  $(1, 3)$ . The coefficients  $c<sub>K</sub>$  in this polynomial basis are also given.

<span id="page-8-0"></span>**3.5. General F.** The following lemma extends Lemma [2.1](#page-3-4) to the case when  $F$ is not necessarily a rational matrix function.

<span id="page-8-2"></span>LEMMA 3.3. Let  $q_m$ , A, b, m, k, S, T, and  $\hat{V}_{m+1}$  be as in Lemma [2.1](#page-3-4). Assume that for  $F \in \mathbb{C}^{N \times N}$  we have found a rational approximant  $r = p_{m+k}/q_m$  of type  $(m+k, m)$ such that  $||F\mathbf{b} - r(A)\mathbf{b}||_2 \leq ||F\mathbf{b}||_2 \varepsilon_{\text{tol}}$ . If the matrix  $(I - P_{\mathcal{T}})F\hat{V}_{m+1}$  has  $\Delta m + 1$ singular values smaller than  $||Fb||_2\varepsilon_{\text{tol}}$ , then there exists a  $(\Delta m + 1)$ -dimensional subspace  $\mathcal{N}_g \subseteq \mathcal{S}$ , containing **b**, such that

$$
\min_{p \in \mathcal{P}_{m+k}} \| F\widehat{\bm{v}} - p(A)q_m(A)^{-1}\bm{b} \|_2 \leq \| F \bm{b} \|_2 \varepsilon_{\mathtt{tol}}
$$

for all  $\widehat{\boldsymbol{v}} \in \mathcal{N}_g$ ,  $\|\boldsymbol{v}\|_2 = 1$ .

*Proof.* Consider a thin SVD of the matrix  $(I - P_{\tau})FV_{m+1} = U\Sigma W^*$ , where  $\Sigma = \text{diag}(\sigma_1, \ldots, \sigma_{m+1}) \in \mathbb{R}^{(m+1)\times(m+1)}$  and  $\sigma_{m+1} \leq \cdots \leq \sigma_{m-\Delta m} \leq ||F\boldsymbol{b}||_2 \varepsilon_{\text{tol}}$  by assumption. Equivalently,  $(I - P_{\tau})F\hat{V}_{m+1}W = U\Sigma$ . Then the final  $\Delta m + 1$  columns of  $V_{m+1}W$  form a basis for  $\mathcal{N}_g$ . It follows from the assumption  $||F\boldsymbol{b} - r(A)\boldsymbol{b}||_2 \le$  $||F\boldsymbol{b}||_2\varepsilon_{\texttt{tol}}$  that  $\boldsymbol{b}\in\mathcal{N}_g$ .

Recall that if F is a rational matrix function, then the space  $\mathcal{N}_g$  defined in Lemma [3.3](#page-8-2) corresponds to the exact nullspace  $\mathcal{N} = \mathcal{K}_{\Delta m+1}(A, q_{m-\Delta m}^*(A)q_m(A)^{-1}b)$ defined in [\(2.1\)](#page-4-2), where the (numerators of the) rational functions share as GCD the polynomial  $q_{m-\Delta m}^*$ . In the general case  $\mathcal{N}_g$  is only a subspace of the larger rational

<span id="page-9-1"></span>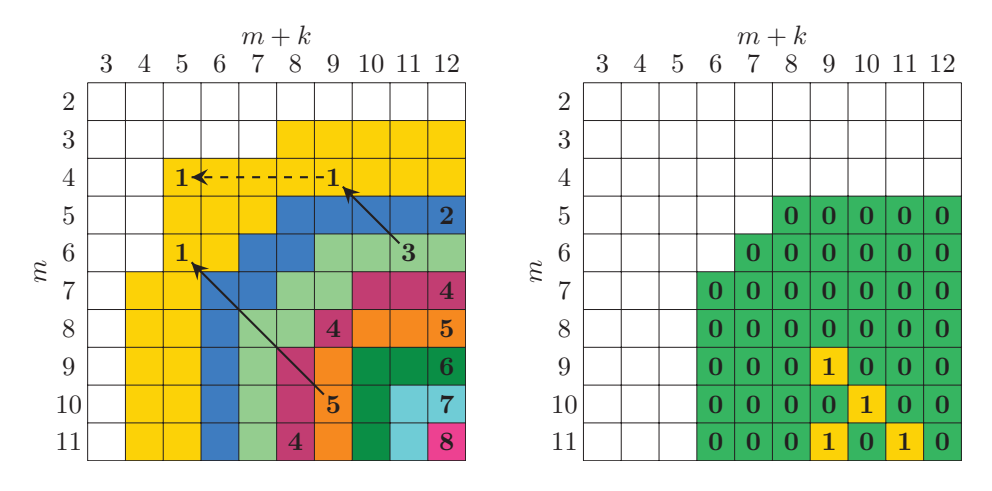

Fig. 3.2. Degree reduction when fitting a nonrational matrix function; see section [3.6](#page-9-0).

Krylov space S, and the rational functions present in  $\mathcal{N}_q$  do not necessarily share a common denominator. However, for every  $\hat{\mathbf{v}} = \hat{p}_m(A)q_m(A)^{-1}\mathbf{b} \in \mathcal{N}_g$  the vector  $F \widehat{p}_m(A) q_m(A)^{-1}$ **b** is well approximated in the 2-norm by some vector  $p(A) q_m(A)^{-1}$ **b**, with  $p \in \mathcal{P}_{m+k}$ . This suggests that the polynomials  $\hat{p}_m$  corresponding to vectors  $\widehat{v} \in \mathcal{N}_g$  share an *approximate* GCD (see, e.g., [\[8\]](#page-20-8)) whose roots approximate the poles of a "good" rational approximation  $r(A)$ **b** for F**b**. We therefore propose to use the same reduction procedure as suggested by Theorem [3.1.](#page-6-1)

As there is no guarantee that after reduction RKFIT will be able to find an approximant of relative misfit below  $\varepsilon_{\text{tol}}$ , the use of a safety parameter  $\varepsilon_{\text{safe}}$  is recommended. More precisely, we reduce m by the largest integer  $\Delta m \leq \min\{m, m + k\}$ such that

(3.3) 
$$
\sigma_{m+1-\Delta m} \leq \|F\mathbf{b}\|_{2} \varepsilon_{\text{tol}} \varepsilon_{\text{safe}},
$$

where  $\sigma_1 \geq \cdots \geq \sigma_{m+1}$  are the singular values of S. By default we use  $\varepsilon_{\text{safe}} = 0.1$ .

<span id="page-9-0"></span>3.6. Example: Degree reduction for a nonrational matrix function. Figure [3.2](#page-9-1) illustrates our reduction strategy for the function  $F = \sqrt{A + A^2}$ , where  $A = \text{tridiag}(-1, 2, -1) \in \mathbb{R}^{N \times N}$  and  $N = 150$ . The vector **b** is chosen as  $\mathbf{b} = \mathbf{e}_1$ . The poles of the search space are obtained after three RKFIT iterations with all initial poles at infinity.

The table on the left shows the number  $\Delta m+1$  of singular values of  $(I-P_{\mathcal{T}})F\widehat{V}_{m+1}$ below  $||Fb||_2\varepsilon_{\text{tol}}\varepsilon_{\text{safe}} = 10^{-5}$  for different choices of m and k. For the choice  $(m +$  $(k, m) = (9, 10)$  we obtain  $\Delta m = 4$ , implying the reduced type (5,6). The choice  $(m + k, m) = (11, 6)$  is reduced down to  $(9, 4)$  as  $\Delta m = 2$ . Representing this new approximant in the numerator degree-revealing basis allows for a further reduction to type (5, 4). The table on the right visualizes how many RKFIT iterations are required after reduction to reobtain an approximant of misfit below  $\varepsilon_{\text{tol}} = 10^{-4}$ , using the approximate GCD strategy for selecting the poles for the restart of RKFIT. Note that in most instances the misfit remains acceptable after the reduction, while otherwise only one further RKFIT iteration is needed to obtain an acceptable approximation. This shows the benefit of the developed reduction strategy. (Another example is given in section [6.1.](#page-12-1))

<span id="page-10-0"></span>4. Extensions. In this section we discuss extensions of RKFIT for solving problems of the more general form [\(1.5\)](#page-2-0).

4.1. Family of rational functions. In order to tackle the more general prob-lem [\(1.5\)](#page-2-0) of finding a family  $\{r^{[j]}\}_{j=1}^{\ell}$  of rational functions with a common denominator, we only need to modify line [5](#page-3-2) in Algorithm [2.1](#page-3-1) to

5. Find  $\widehat{\mathbf{v}} = \underset{\|\mathbf{v}\|_2=1}{\text{argmin}} \mathbf{v} \in \mathcal{S}$  $\sum_{j=1}^{\ell} \|D^{[j]}(I - P_{\mathcal{T}}) F^{[j]} \mathbf{v}\|_2^2.$ 

Once again, a solution is  $\hat{v} = \hat{V}_{m+1}\hat{c}$ , where  $\hat{c}$  is a right singular vector corresponding to a smallest singular value of the matrix

<span id="page-10-3"></span>(4.1) 
$$
S = \begin{bmatrix} S_1^T & S_2^T & \dots & S_\ell^T \end{bmatrix}^T \in \mathbb{C}^{N\ell \times (m+1)}, \quad \text{where}
$$

(4.2) 
$$
S_j = D^{[j]} \left[ F^{[j]} \hat{V}_{m+1} - V_{m+k+1} \left( V_{m+k+1}^* F^{[j]} \hat{V}_{m+1} \right) \right] \in \mathbb{C}^{N \times (m+1)}.
$$

The  $\ell$  rational approximants  $\{r^{[j]}\}_{j=1}^{\ell}$  may be represented by the coefficient vectors

(4.3) 
$$
\mathbf{c}^{[j]} = (D^{[j]}V_{m+k+1})^{\dagger} (D^{[j]}F^{[j]}\mathbf{b}) / \|\mathbf{b}\|_2,
$$

which reduces to  $c^{[j]} = V^*_{m+k+1}(F^{[j]}b)/||b||_2$  if  $D^{[j]} = I_N$ . The remaining parts of RKFIT, with the exception of the degree-reducing strategy, are unaffected. In order to make sure that all of  $\{r^{[j]}\}_{j=1}^{\ell}$  share the same denominator, the reduction of m should be based on the singular values of S, and not the individual  $S_j$ . The numerator reduction can be performed for each  $r^{[j]}$  individually.

**4.2. Block case.** Let us consider the case  $B = \begin{bmatrix} b_1 & \dots & b_n \end{bmatrix} \in \mathbb{C}^{N \times n}$  with  $n > 1$ . Introduce the  $Nn \times Nn$  matrices

(4.4) 
$$
\mathbf{D}^{[j]} = I_n \otimes D^{[j]}, \quad \mathbf{F}^{[j]} = I_n \otimes F^{[j]}, \text{ and } \mathbf{A} = I_n \otimes A,
$$

where  $I_n \otimes X = \text{blkdiag}(X, \ldots, X)$ . Since

<span id="page-10-2"></span>
$$
||D^{[j]}[F^{[j]}B - r^{[j]}(A)B]||_F^2 = ||D^{[j]}[F^{[j]}{\text{vec}}(B) - r^{[j]}(A){\text{vec}}(B)]||_2^2,
$$

we recover the single-column case  $n = 1$  considered so far, with  $\mathbf{b} = \text{vec}(B)$ .

Our implementation [\[5\]](#page-20-5) supports the case  $n > 1$  and takes advantage of the structure present in [\(4.4\)](#page-10-2) so that only  $\{D^{[j]}, F^{[j]}\}_{j=1}^{\ell}$  and A are stored, while  $D^{[j]}, F^{[j]},$ and **A** are never constructed explicitly. In fact,  $D^{[j]}$ ,  $F^{[j]}$ , and A are not explicitly needed either, as all that is required is the ability to compute  $D^{[j]}x, F^{[j]}x, Ax$  for arbitrary  $x \in \mathbb{C}^N$ , as well as the ability to solve shifted linear systems  $(A - \xi I)x = v$ .

<span id="page-10-4"></span>**4.3.** Avoiding complex arithmetic. If  $\{D^{[j]}, F^{[j]}\}_{j=1}^{\ell}$ , A, and B are realvalued and the set of starting poles  $\{\xi_j\}_{j=1}^m$  is closed under complex conjugation, we can use the "real version" of the rational Arnoldi algorithm and avoid complex arithmetic; see [\[36\]](#page-22-5). The matrix  $S$  in [\(4.1\)](#page-10-3) is guaranteed to be real-valued, and the generalized eigenproblem [\(2.5\)](#page-5-1) is real-valued as well. This guarantees that the relocated poles appear in complex-conjugate pairs. For more details we refer the reader to [\[4,](#page-20-7) section 6.1.4].

<span id="page-10-1"></span>5. Working with rational functions. After the RKFIT algorithm has terminated, a rational function r of type  $(m+k, m)$  is represented by the pencil  $(H_d, K_d)$ , satisfying  $AV_{d+1}K_d = V_{d+1}H_d$  with  $d := \max\{m, m+k\}$ , and with the coefficients  $c = V_{d+1}^* F b / ||b||_2$ . We now show how to perform computations with such an RKFUN representation  $r \equiv (\underline{H_d}, \underline{K_d}, \mathbf{c}).$ 

**5.1. Evaluation.** We consider the evaluation  $r(\widehat{A})\widehat{b}$ , where  $\widehat{A} \in \mathbb{C}^{N \times N}$  and  $\widehat{\boldsymbol{b}} \in \mathbb{C}^N$ . For this we require that  $\Lambda(\widehat{A})$  does not contain any of the poles  $\xi_1, \ldots, \xi_m$  of r. Note that  $\widehat{A}$  and  $\widehat{b}$  may be different from A and b used to obtain r. Indeed, they may be of different dimensions as well. For example, if  $N = 1$  and  $\mathbf{b} = 1$ , we retrieve the scalar evaluation  $r(z)$ . Derivatives of r can be evaluated by using a Jordan block for  $\widehat{A}$ . For example, if  $\widehat{A} = \begin{bmatrix} \lambda & 1 \\ 0 & \lambda \end{bmatrix}$  and  $\widehat{b} = \begin{bmatrix} 0 & 1 \end{bmatrix}^T$ , then  $r(\widehat{A})\widehat{b} = \begin{bmatrix} r'(\lambda) & r(\lambda) \end{bmatrix}^T$ .

The pencil  $(H_d, K_d)$  encodes recurrence relations for orthogonal rational functions  $r_1, r_2, \ldots, r_{d+1}$  such that  $r_j(A)b/\|b\|_2 = v_j$ , the jth column of  $V_{d+1}$ ; see [\[6\]](#page-20-4). In this notation, we have  $r = \sum_{j=1}^{d+1} c_j r_j$ , where  $\mathbf{c} = \begin{bmatrix} c_1 & c_2 & \dots & c_{d+1} \end{bmatrix}^T$ . This suggests a two-step procedure for computing  $r(\widehat{A})\widehat{b}$ . First, we construct  $W_{d+1} \in \mathbb{C}^{N \times (d+1)}$  so that  $r_j(A)\mathbf{b} = W_{d+1}\mathbf{e}_j$ , and second, we form  $r(A)\mathbf{b} = W_{d+1}\mathbf{c}$ .

Let us elaborate on the first part. We need to form an RAD-like decomposition

(5.1) 
$$
AW_{d+1}\underline{K_d} = W_{d+1}\underline{H_d}
$$

by rerunning the rational Arnoldi algorithm with the starting vector  $W_{d+1}e_1 = \hat{b}$ . Note that [\(5.1\)](#page-11-0) is equivalent to

<span id="page-11-0"></span>
$$
(\rho \widehat{A} - \eta I)W_{d+1}(\nu \underline{H_d} - \mu \underline{K_d}) = (\nu \widehat{A} - \mu I)W_{d+1}(\rho \underline{H_d} - \eta \underline{K_d})
$$

for any scalars  $\mu, \nu, \rho, \eta \in \mathbb{C}$  such that  $\mu \rho \neq \nu \eta$ . By taking  $\mu/\nu \equiv h_{i+1,i}/k_{i+1,i}$ , we can compute

$$
W_{d+1}e_{j+1} \equiv \mathbf{w}_{j+1} = \gamma_j^{-1} [(\nu \widehat{A} - \mu I)^{-1} (\rho \widehat{A} - \eta I) W_j (\nu \mathbf{h}_j - \mu \mathbf{k}_j) - W_j (\rho \mathbf{h}_j - \eta \mathbf{k}_j)],
$$

where  $\gamma_j = \rho h_{j+1,j} - \eta k_{j+1,j}$  for  $j = 1, 2, ..., d$ .

We have overloaded the feval function in MATLAB for RKFUN objects to implement this evaluation procedure. The function can be invoked by typing either  $feval(r, A, b)$  or  $r(A, b)$ .

**5.2. Root-finding.** For finding the roots of r, we recall that  $r(A)b/\|b\|_2 =$  $V_{d+1}c = p_d(A)q_m(A)^{-1}b$ . Let us assume that  $c \neq e_1$ ; otherwise  $r(A)b = c_1b$ , i.e., r has no roots. Define  $P = I_{m+1} - 2uu^*$ , where  $u = (\gamma c - e_1)/||\gamma c - e_1||_2$  and  $\gamma \in \mathbb{C}$ is a unimodular scalar such that  $\gamma e_1^* c$  is real and nonnegative. It follows from [\[6,](#page-20-4) Theorem 4.4] that the roots of  $p_d$  are the eigenvalues of the  $d \times d$  pencil

$$
\left(\begin{bmatrix} \mathbf{0} & I_d \end{bmatrix} P \underline{H_d}, \begin{bmatrix} \mathbf{0} & I_d \end{bmatrix} P \underline{K_d} \right).
$$

If  $k < 0$ , then among the d eigenvalues there are  $-k$  infinite eigenvalues, or numerically, eigenvalues of large modulus. In our implementation roots of the RKToolbox [\[5\]](#page-20-5) we hence sort the roots by their magnitudes and return only the  $m + k$  smallest ones.

5.3. Conversion to partial fraction form. Here we only consider the case  $k \leq 0$ , i.e.,  $d = m$ , and pairwise distinct finite poles  $\xi_1, \ldots, \xi_m$ ; generalizations are discussed in section [7.](#page-16-0) The conversion of a type  $(m + k, m)$  rational function r into partial fraction form can be achieved by transforming the RAD  $AV_{m+1}\underline{K_m} = V_{m+1}\underline{H_m}$ in such a way that it reveals the residues. We aim to transform the latter RAD into

<span id="page-11-1"></span>(5.2) 
$$
AW_{m+1}\begin{bmatrix} 0 \\ 1 \\ 1 \\ \vdots \\ 1 \end{bmatrix} = W_{m+1} \begin{bmatrix} 1 & 1 & \cdots & 1 \\ \xi_1 & & & \\ & \xi_2 & & \\ & & \ddots & \\ & & & \xi_m \end{bmatrix},
$$

<span id="page-12-2"></span>Algorithm 5.1. Conversion to partial fraction form. RKToolbox [\[5\]](#page-20-5): residue **Input:** Upper-Hessenberg pencil  $(H_m, K_m)$  with finite distinct poles. **Output:** Invertible matrices  $L_{m+1}$  and  $\overline{R_m}$  representing the conversion.

<span id="page-12-6"></span><span id="page-12-5"></span><span id="page-12-4"></span><span id="page-12-3"></span>1. Set  $R_m = ([\mathbf{0} \quad I_m] K_m)^{-1}, H_m := H_m R_m$ , and  $K_m := K_m R_m$ . 2. Set  $L_{m+1} = \text{blkdiag}(1, Q_m^{-1}), \text{ where } [\mathbf{0} \quad I_m] \underline{H_m} Q_m = Q_m \text{diag}(\xi_1, \dots, \xi_m).$ 3. Update  $R_m := R_m Q_m$ ,  $\underline{H_m} := L_{m+1} \underline{H_m} Q_m$ , and  $\underline{K_m} := L_{m+1} \underline{K_m} Q_m$ . 4. Introduce  $D_{m+1} = \begin{bmatrix} -e_1 & K_m \end{bmatrix}$ . 5. Update  $L_{m+1} := D_{m+1}L_{m+1}$ ,  $H_m := D_{m+1}H_m$ , and  $K_m := D_{m+1}K_m$ . 6. Update  $R_m := R_m D_m$ ,  $H_m := H_m D_m$ ,  $K_m := K_m D_m$ , where  $D_m = \text{diag}(1/h_{1j})$ . 7. Redefine  $D_m := \text{diag}(1/k_{j+1,j})$  and  $D_{m+1} := \text{blkdiag}(1, D_m)$ .

<span id="page-12-9"></span><span id="page-12-8"></span><span id="page-12-7"></span>8. Update 
$$
L_{m+1} := D_{m+1}L_{m+1}
$$
,  $\underline{H_m} := D_{m+1}\underline{H_m}$ , and  $\underline{K_m} := D_{m+1}\underline{K_m}$ .

where  $W_{m+1}e_1 = v_1$ . One then easily verifies that the columns of  $W_{m+1}$  satisfy  $\mathbf{w}_{j+1} = (A - \xi_j)^{-1} \mathbf{v}_1$ . This conversion is achieved via left- and right-multiplication of the pencil  $(H_m, K_m)$  by invertible matrices given in Algorithm [5.1.](#page-12-2)

The algorithm consists of four parts. The first corresponds to lines  $1-3$ , and it transforms the pencil so that the lower  $m \times m$  part matches that of [\(5.2\)](#page-11-1). The matrix  $[0 I_m]K_m$  is invertible since it is upper-triangular with no zero elements on the diagonal (there are no infinite poles), and hence  $R_m$  is well defined in line [1.](#page-12-3) The second part corresponds to lines [4–](#page-12-5)[5,](#page-12-6) and it zeroes the first row in  $K_m$ . The third part, line [6,](#page-12-7) takes care of the first row in  $H_m$ , setting all its elements to one. After this transformation, as the fourth part, we rescale  $[0 I_m]K_m$  in lines [7](#page-12-8)[–8](#page-12-9) to recover  $I_m$ .

The process corresponds to transforming the original  $H_m$  and  $K_m$  as  $H_m$  :=  $L_{m+1}H_mR_m$  and  $K_m := L_{m+1}K_mR_m$ , and the rational Krylov basis  $V_{m+1}$  is transformed accordingly as  $W_{m+1} = V_{m+1} L_{m+1}^{-1}$ . Given a coefficient representation  $r(A)$ **b** =  $||b||_2V_{m+1}c_{m+1}$  in the basis  $V_{m+1}$ , we arrive at the partial fraction expansion

$$
r(A)\mathbf{b} = \|\mathbf{b}\|W_{m+1}\mathbf{d}_{m+1} = d_0\mathbf{b} + \sum_{j=1}^m d_j(A - \xi_j I)^{-1}\mathbf{b},
$$

with residues  $\boldsymbol{d}_{m+1} = L_{m+1} \boldsymbol{c}_{m+1} = \begin{bmatrix} d_0 & d_1 & \dots & d_m \end{bmatrix}^T$ .

The transformation of  $V_{m+1}$  into the partial fraction basis  $W_{m+1}$  has condition number cond $(L_{m+1})$ , which can be arbitrarily bad, in particular if some of the poles  $\xi_i$  are close together. Our implementation residue in the RKToolbox [\[5\]](#page-20-5) therefore supports the use of the MATLAB variable precision arithmetic as well as the use of the Advanpix Multiprecision Toolbox [\[1\]](#page-20-9).

<span id="page-12-0"></span>6. Numerical experiments. In the following we demonstrate RKFIT with numerical experiments. MATLAB files for reproducing these experiments are part of the RKToolbox [\[5\]](#page-20-5), among other examples (including those in [\[6\]](#page-20-4)). Additionally, an RKFIT-based method for computing perfectly matched layers for Helmholtz problems on nonhomogeneous media has been developed and tested in [\[17\]](#page-21-5).

<span id="page-12-1"></span>6.1. MIMO dynamical system. We consider a model for the transfer function of the MIMO system ISS 1R taken from [\[11\]](#page-21-14). There are three input and three output channels, giving  $\ell = 9$  functions to be fitted. We use  $N = 2 \times 561$  sampling points  $\lambda_i$  given in [\[11\]](#page-21-14), appearing in complex-conjugate pairs on the range  $\pm i[10^{-2}, 10^3]$ . The data are closed under complex conjugation, and hence we can

<span id="page-13-1"></span><span id="page-13-0"></span>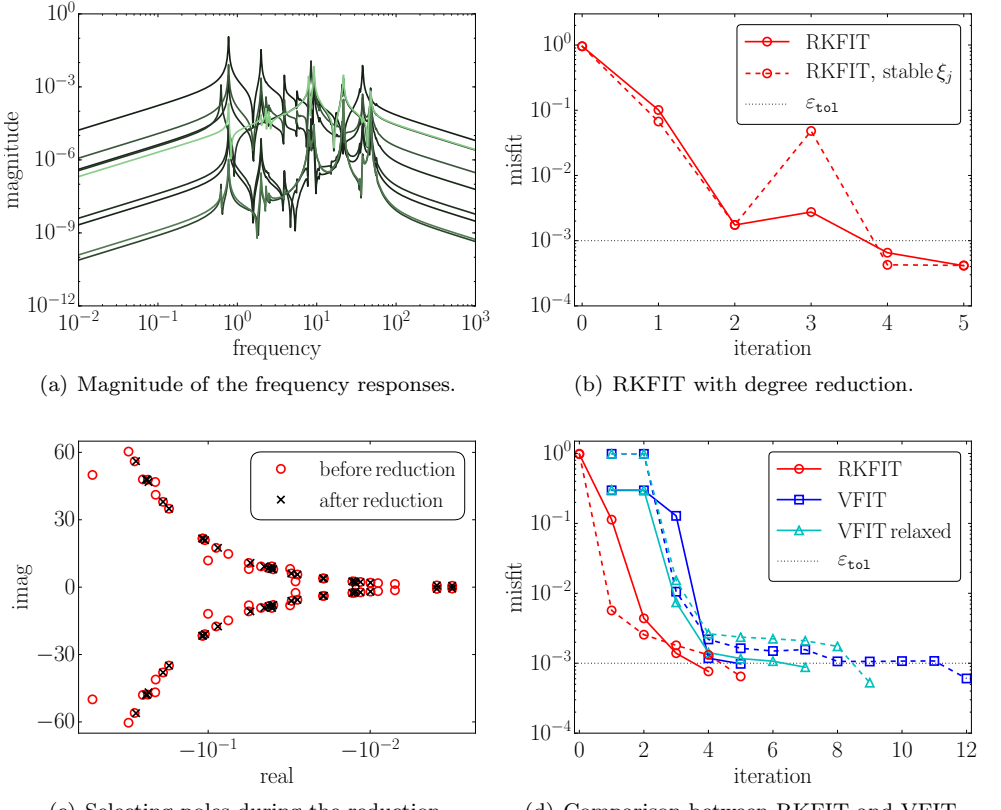

<span id="page-13-3"></span><span id="page-13-2"></span>(c) Selecting poles during the reduction. (d) Comparison between RKFIT and VFIT.

FIG. 6.1. Low-order model approximation to the MIMO system ISS from [\[11\]](#page-21-14). The frequency responses are plotted in (a). In (b) the progress of RKFIT is given for  $m = 70$  infinite starting poles. At iteration 4 the degree reduction takes place. The 70 poles after convergence and 54 selected ones (for the case when stability of poles is enforced) are illustrated in (c). Plot (d) presents a comparison with VFIT when searching for (55, 56) approximants and using two different starting guesses. More details are given in section [6.1](#page-12-1).

work with block-diagonal real-valued matrices A and  $\{F^{[j]}\}_{j=1}^{\ell}$  as explained in sec-tion [4.3.](#page-10-4) The magnitudes of the  $\ell = 9$  transfer functions to be fitted are plotted in Figure  $6.1(a)$ .

For the first experiment we try to find rational functions of type (70, 70) and then reduce their degrees. A tolerance of  $\varepsilon_{\text{tol}} = 10^{-3}$  is used. In Figure [6.1\(b\)](#page-13-1) two convergence curves are shown, one for RKFIT as described in the previous sections (solid line), and the other for an RKFIT variant that enforces the poles to be stable (dashed line). A pole  $\xi \in \mathbb{C}$  is stable if its real part is nonpositive, i.e.,  $\Re(\xi) \leq 0$ , and this is enforced in the pole relocation step by simply flipping the real parts of the poles if necessary. At convergence the poles happen to be stable in both cases. The initial poles were all placed at infinity, and the misfit at iteration 0 corresponds to these initial poles. Both RKFIT variants achieve a misfit below  $\varepsilon_{\text{tol}}$  at iteration 4, after which the degree reduction discussed in section [3](#page-6-0) takes place. The denominator degree  $m = 70$  is reduced to  $m - \Delta m = 56$  without stability enforcement, and to  $m - \Delta m_s = 54$  with stability enforcement. For the latter case, the 70 poles obtained after the fourth iteration and the 54 poles corresponding to the approximate GCD are plotted in Figure  $6.1(c)$ . The misfit achieved to the new 56 (respectively, 54) poles corresponds to iteration 5. As this misfit is still below  $\varepsilon_{\text{tol}}$ , no further RKFIT iterations are required.

For the second experiment we compare RKFIT with the vector fitting code VFIT [\[13,](#page-21-15) [24,](#page-21-16) [26\]](#page-21-1) for two different choices of initial poles, and with different normalization conditions for VFIT. (We briefly review VFIT in subsection [A.2](#page-18-0) of the appendix.) The results are reported in Figure [6.1\(d\).](#page-13-3) Here we search for type  $(m-1, m)$  approximants with  $m = 56$ , do not enforce the poles to be stable, and do not perform any further degree reductions. The solid convergence curves are obtained with initial poles of the form  $-\xi/100 \pm i\xi$ , with the  $\xi$  being logarithmically spaced on  $[10^{-2}, 10^3]$ . This is regarded as a good initial guess in the literature. The dashed curves result when using as initial poles the eigenvalues of a real random matrix. In both cases RKFIT outperforms VFIT, independently of the normalization condition used by VFIT. Depending on the 56 initial poles, RKFIT requires either 4 or 6 iterations. This has to be compared to Figure [6.1\(b\),](#page-13-1) where the 56 poles selected by our reduction strategy immediately gave a misfit below  $\varepsilon_{\text{tol}}$  so that no further iterations were required. This validates our approximate GCD strategy for choosing the poles after degree reduction.

6.2. Pole optimization for exponential integration. Let us consider the problem of solving a linear constant-coefficient initial-value problem

$$
K\mathbf{u}'(t) + L\mathbf{u}(t) = \mathbf{0}, \quad \mathbf{u}(0) = \mathbf{u}_0,
$$

at several time points  $t_1, \ldots, t_\ell$ . Problems like this arise, for example, after spacediscretization of parabolic PDEs via finite differences or finite elements, in which case  $K$  and  $L$  are large sparse matrices. Assuming that  $K$  is invertible, the exact solutions  $\mathbf{u}(t_j)$  are given as  $\mathbf{u}(t_j) = \exp(-t_j K^{-1}L)\mathbf{u}_0$ , and a popular approach for approximating  $u(t_j)$  is to use rational functions  $r^{[j]}$  of the form

$$
r^{[j]}(z) = \frac{\sigma_1^{[j]}}{\xi_1 - z} + \frac{\sigma_2^{[j]}}{\xi_2 - z} + \dots + \frac{\sigma_m^{[j]}}{\xi_m - z},
$$

constructed so that  $r^{[j]}(K^{-1}L)\mathbf{u}_0 \approx \mathbf{u}(t_j)$ . Note that the poles of  $r^{[j]}$  do not depend on  $t_i$  and we have

$$
r^{[j]}(K^{-1}L)\mathbf{u}_0 = \sum_{i=1}^m \sigma_i^{[j]}(\xi_i K - L)^{-1}K\mathbf{u}_0,
$$

the evaluation of which amounts to the solution of  $m$  decoupled linear systems. Such fixed-pole approximants have great computational advantage, in particular in combination with direct solvers (the LU factorization of  $\xi_i K - L$  can be used for all  $t_j$ ) and on parallel computers.

The correct design of the pole-residue pairs  $(\xi_i, \sigma_i^{[j]})$  is closely related to the scalar rational approximation of  $e^{-tz}$ , a problem which has received considerable attention in the literature  $[34, 32, 42, 18, 9]$  $[34, 32, 42, 18, 9]$  $[34, 32, 42, 18, 9]$  $[34, 32, 42, 18, 9]$  $[34, 32, 42, 18, 9]$ . Let us assume  $L$  is Hermitian positive semidefinite, and  $K$  is Hermitian positive definite, and let us define the vector  $K$ -norm as  $||\boldsymbol{v}||_K = \sqrt{\boldsymbol{v}^* K \boldsymbol{v}}$ . Then

<span id="page-14-0"></span>
$$
\|\exp(-t_j K^{-1}L)\mathbf{b} - r^{[j]}(K^{-1}L)\mathbf{b}\|_{K} \le \|\mathbf{b}\|_{K} \max_{\lambda \in \Lambda(L,K)} |e^{-t_j \lambda} - r^{[j]}(\lambda)|
$$
  
(6.1)  

$$
\le \|\mathbf{b}\|_{K} \max_{\lambda \ge 0} |e^{-t_j \lambda} - r^{[j]}(\lambda)|,
$$

## A2064 MARIO BERLJAFA AND STEFAN GÜTTEL

with  $\Lambda(L, K)$  denoting the set of generalized eigenvalues of  $(L, K)$ .

In order to use RKFIT for finding poles  $\xi_1, \ldots, \xi_m$  of the rational functions  $r^{[j]}$ such that the right-hand side [\(6.1\)](#page-14-0) of the inequality is small for all  $j = 1, \ldots, \ell$ , we propose a surrogate approach similar to that in [\[9\]](#page-20-10). Let  $A = \text{diag}(\lambda_1, \dots, \lambda_N)$  be a diagonal matrix with "sufficiently dense" eigenvalues on  $\lambda \geq 0$ . In this example we take  $N = 500$  logspaced eigenvalues on the interval  $[10^{-6}, 10^{6}]$ . Further, we define  $\ell = 41$  logspaced time points  $t_j$  on the interval  $[10^{-1}, 10^1]$ , and the matrices  $F^{[j]} =$  $\exp(-t_jA)$ . We also define  $\boldsymbol{b} = \begin{bmatrix} 1 & \dots & 1 \end{bmatrix}^T$  to assign equal weight to each eigenvalue of A and then run RKFIT for finding a family of type  $(m-1, m)$  rational functions  $r^{[j]}$  with  $m = 12$  so that

$$
\text{absmist} = \sum_{j=1}^{\ell} \|F^{[j]} \mathbf{b} - r^{[j]}(A) \mathbf{b}\|_2^2
$$

is minimized. Note that

$$
\text{absmist} \ge \sum_{j=1}^{\ell} \|F^{[j]} \mathbf{b} - r^{[j]}(A) \mathbf{b}\|_{\infty}^{2} = \sum_{j=1}^{\ell} \Big( \max_{\lambda \in \Lambda(A)} |e^{-t_{j}\lambda} - r^{[j]}(\lambda)| \Big)^{2},
$$

and hence a small misfit implies that all  $r^{[j]}$  are accurate uniform approximants for  $e^{-t_j\lambda}$  on the eigenvalues  $\Lambda(A)$ . If these eigenvalues are dense enough on  $\lambda \geq 0$ , one can expect the upper error bound [\(6.1\)](#page-14-0) to be tight.

Figure [6.2\(a\)](#page-16-1) shows the convergence of RKFIT, starting from an initial guess of  $m = 12$  poles at infinity (iteration 0 corresponds to the absolute misfit of the linearized rational approximation problem). We find that RKFIT attains its smallest absolute misfit of  $\approx 3.44 \times 10^{-3}$  after 6 iterations. From iteration 7 onwards the misfit slightly oscillates about the stagnation level. To evaluate the quality of the common-pole rational approximants for all  $\ell = 41$  time points  $t_j$ , we perform an experiment similar to that in [\[42,](#page-22-1) Figure 6.1] by approximating  $u(t_j) = \exp(-t_j L) u_0$  and comparing the result to the MATLAB function expm. Here,  $L \in \mathbb{R}^{2401 \times 2401}$  is a finite-difference discretization of the scaled 2D Laplace operator  $-0.02\Delta$  on the domain  $[-1, 1]^2$  with homogeneous Dirichlet boundary condition, and  $u_0$  corresponds to the discretization of  $u_0(x,y) = (1-x^2)(1-y^2)e^x$  on that domain. Figure [6.2\(b\)](#page-16-2) shows the error  $||\boldsymbol{u}(t_j)-r^{[j]}(L)\boldsymbol{u}_0||_2$  for each time point  $t_j$  (solid curve with circles), together with the approximate upper error bound  $\|\exp(-t_jA)\boldsymbol{b} - r^{[j]}(A)\boldsymbol{b}\|_{\infty}$  (dotted curve). We see that the error is approximately uniform and smaller than  $6.21 \times 10^{-5}$  over the whole time interval  $[10^{-1}, 10^{1}]$ . The  $m = 12$  poles of the rational functions  $r^{[j]}$  are shown in Figure [6.2\(c\)](#page-16-3) (circles).

Another approach for obtaining a family of rational approximants is to use contour integration [\[42\]](#page-22-1). Applying an m-point quadrature rule to the Cauchy integral

$$
e^{-t_j z} = \frac{1}{2\pi i} \int_{\Gamma} \frac{e^{-t_j \xi}}{\xi - z} d\xi \approx \sum_{i=1}^{m} \frac{\sigma_i^{[j]}}{\xi_i - z} =: \widetilde{r}^{[j]}(z)
$$

on a contour  $\Gamma$  enclosing the positive real axis, one obtains a family of rational functions  $\hat{r}^{[j]}$  whose poles are the quadrature points  $\xi_i \in \Gamma$  and whose residuals  $\sigma_i^{[j]}$  depend on  $t_j$ . As has already been pointed out in [\[42\]](#page-22-1), such quadrature-based approximants tend to be good only for a small range of parameters  $t_j$ . In Figure [6.2\(b\)](#page-16-2) we see that

<span id="page-16-1"></span>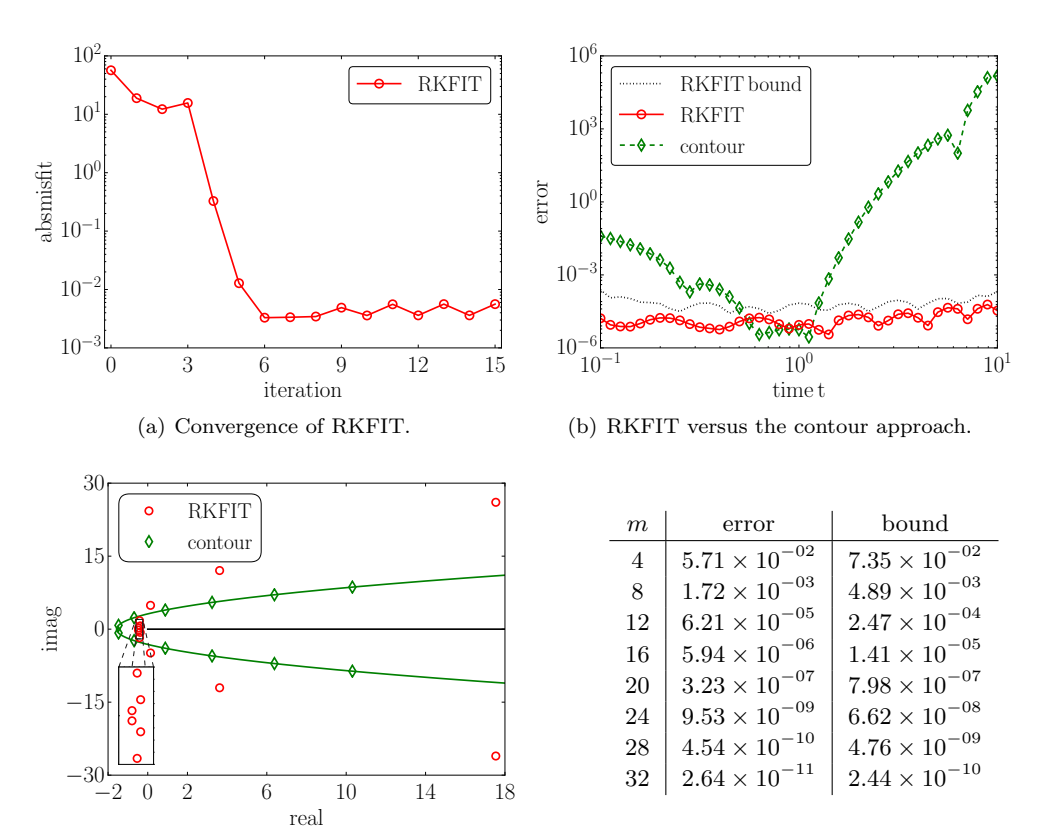

<span id="page-16-3"></span>(c) Poles from the two approaches.

<span id="page-16-4"></span><span id="page-16-2"></span>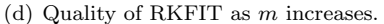

FIG. 6.2. Approximating  $\exp(-tL)\mathbf{u}_0$  for a range of parameters t with rational approximants sharing common poles. The convergence behavior of RKFIT, for approximants of type  $(11, 12)$ , is shown in (a). In (b) we show the approximation error for  $\ell = 41$  logspaced time points  $t \in [0.1, 10]$ for RKFIT (solid curve with circles) and the contour-based approach (dashed curve with diamonds). The errors of the RKFIT surrogate approximants are also indicated (these are approximate upper error bounds for the RKFIT approximants). In (c) we show the pole locations of the two families of rational approximants in the complex plane. The small rectangle shows a five-fold magnification of the RKFIT poles near the origin. The table in (d) shows the maximal RKFIT error and the approximate upper error bound, uniformly over all time points  $t_j \in [10^{-1}, 10^1]$ , for various degrees m.

the error  $\|\boldsymbol{u}(t_j) - \tilde{r}^{[j]}(L)\boldsymbol{u}_0\|_2$  increases very rapidly away from  $t = 1$  (dashed curve with diamonds). We have used the same degree parameter  $m = 12$  as above, and the poles of the  $\tilde{r}^{[j]}$ , which all lie on a parabolic contour [\[42,](#page-22-1) formula (3.1)], are shown in Figure [6.2\(c\)](#page-16-3) (diamonds).

<span id="page-16-0"></span>We believe that RKFIT may be a valuable tool for designing efficient exponential integrators based on partial fractions or rational Krylov techniques (see, e.g., [\[18,](#page-21-7) [9\]](#page-20-10)). The table in Figure [6.2\(d\)](#page-16-4) shows that very high accuracies can be achieved with a relatively small degree parameter  $m$ . It is also straightforward to incorporate weight matrices  $D^{[j]}$  depending on  $t_j$ , which may be useful for minimizing the *relative* approximation error uniformly over a time interval, instead of the absolute error as in this example.

7. Summary and future work. We have presented an extension of the RKFIT algorithm to more general rational approximation problems, along with other improvements concerning the evaluation and transformation of the underlying rational functions, as well as root-finding. A main feature of the new RKFIT implementation is its automated degree reduction.

In future work we plan to investigate more closely the relation of our degree reduction procedure to the problem of finding an approximate polynomial GCD [\[8\]](#page-20-8). We would also like to extend the partial fraction conversion to the case of repeated poles (both finite and infinite), which then amounts to bringing the lower  $m \times m$  part of the pencil to Jordan canonical form instead of diagonal form. Such transformation raises the problem of deciding when nearby poles should be treated as a single Jordan block. A stable algorithm for computing a "numerical Jordan form" has been discussed in [\[29\]](#page-21-18).

The automated degree reduction opens the possibility for "Chebfun-like computing" [\[14\]](#page-21-12) with rational functions, e.g., allowing for summation, multiplication, or differentiation of rational functions, followed by a degree truncation of the resulting rational function. However, rational functions are generally more difficult to deal with than polynomials as, for example, integration is not a closed operation: the integral of a rational function may contain logarithmic terms.

Other interesting problems include the extension of RKFIT to rational block-Krylov spaces, with the potential of solving tangential interpolation problems (see, e.g., [\[19\]](#page-21-3)), and the application of RKFIT for constructing rational filter functions.

Appendix A. Relations to iterative reweighting and VFIT. Here we consider scalar rational approximation problems like the one encountered in the introduction. In our discussion we refrain from using weights, set  $\ell = 1$ , and fix the type of the rational approximant to  $(m-1, m)$  for the sake of simplicity only. Hence, we consider the following problem: given data  $\{(\lambda_i, f_i)\}_{i=1}^N$  with pairwise distinct  $\lambda_i$ , find a rational function r of type  $(m-1, m)$  such that

<span id="page-17-1"></span>(A.1) 
$$
\sum_{i=1}^{N} |f_i - r(\lambda_i)|^2 \to \min.
$$

A popular approach for solving problems of this form, introduced in [\[26\]](#page-21-1) and designed to fit frequency response measurements of dynamical systems, is VFIT.

As already observed in [\[6\]](#page-20-4), numerical experiments indicate that RKFIT performs more robustly than VFIT. The main goal of this section is to clarify the differences and similarities between the two methods. In section [A.1](#page-17-0) we briefly review the predecessors of VFIT, followed by a derivation of VFIT in section [A.2.](#page-18-0) In section [A.3](#page-18-1) we reformulate VFIT in the spirit of RKFIT in order to compare the two methods. Other aspects of VFIT, applicable to RKFIT as well, are discussed in section [A.4.](#page-19-0)

<span id="page-17-0"></span>A.1. Iteratively reweighted linearization. The first attempt to solve the nonlinear problem [\(A.1\)](#page-17-1) was through linearization [\[31\]](#page-21-19). Let us write  $r = p_{m-1}/q_m$ with  $p_{m-1} \in \mathcal{P}_{m-1}$  and  $q_m \in \mathcal{P}_m$ . Then the relation

$$
\sum_{i=1}^{N} |f_i - r(\lambda_i)|^2 = \sum_{i=1}^{N} \frac{|f_i q_m(\lambda_i) - p_{m-1}(\lambda_i)|^2}{|q_m(\lambda_i)|^2}
$$

inspired Levy [\[31\]](#page-21-19) to replace [\(A.1\)](#page-17-1) with the problem of finding  $p_{m-1}(z) = \sum_{j=0}^{m-1} \alpha_j z^j$ and  $q_m(z) = 1 + \sum_{j=1}^m \beta_j z^j$  such that  $\sum_{i=1}^N |f_i q_m(\lambda_i) - p_{m-1}(\lambda_i)|^2$  is minimal. The

latter problem is linear in the unknowns  $\{\alpha_{j-1}, \beta_j\}_{j=1}^m$  and hence straightforward to solve. However, as  $q_m$  may vary substantially in magnitude over the nodes  $\lambda_i$ , the solution  $r = p_{m-1}/q_m$  may be a poor approximation to a solution of [\(A.1\)](#page-17-1).

As a remedy, Sanathanan and Koerner [\[40\]](#page-22-6) suggested replacing the nonlinear problem [\(A.1\)](#page-17-1) with a sequence of linear problems. Once the linearized problem  $\sum_{i=1}^{N} |f_i q_m(\lambda_i) - p_{m-1}(\lambda_i)|^2 \to \text{min}$  has been solved, one can set  $\hat{q}_m := q_m$  and solve a reweighted linear problem  $\sum_{i=1}^{N} \frac{|f_i q_m(\lambda_i) - p_{m-1}(\lambda_i)|^2}{|\hat{q} - (\lambda_i)|^2}$  $\frac{|\alpha_i| - p_{m-1}(\lambda_i)|}{|\widehat{q}_m(\lambda_i)|^2} \to \text{min.}$  This process can be iterated until a satisfactory approximation has been obtained or a maximal number of iterations has been performed.

<span id="page-18-0"></span>A.2. VFIT. VFIT is a reformulation of the Sanathanan–Koerner algorithm, where the polynomials  $p_{m-1}$  and  $q_m$  are not expanded in the monomial basis, but in a Lagrange basis written in barycentric form. Similarly to RKFIT, in VFIT one starts with an initial guess  $q_m$  of degree m for the denominator, but here with pairwise distinct finite roots  $\{\xi_j\}_{j=1}^m \cap {\{\lambda_i\}_{i=1}^N} = \emptyset$ , and iteratively tries to improve it as follows. Write again  $r = p_{m-1}/q_m$  with  $p_{m-1}$  and  $q_m$  being unknown. Then r can be represented in barycentric form with interpolation nodes  $\{\xi_j\}_{j=1}^m$ :

<span id="page-18-2"></span>(A.2) 
$$
r(z) = \frac{p_{m-1}(z)}{q_m(z)} = \frac{p_{m-1}/\widehat{q}_m(z)}{q_m(z)/\widehat{q}_m(z)} = \frac{\sum_{j=1}^m \frac{\varphi_j}{z-\xi_j}}{1 + \sum_{j=1}^m \frac{\psi_j}{z-\xi_j}}
$$

The coefficients  $\varphi_i$  and  $\psi_i$  are the unknowns to be determined. Once found, we use them to detect better interpolation nodes for the barycentric representation, and it is hoped that by iterating the process, those will ultimately converge to the poles of an (approximate) minimizer r.

<span id="page-18-3"></span>The linearized version of [\(A.2\)](#page-18-2) reads

(A.3) 
$$
r(z) \left(1 + \sum_{j=1}^{m} \frac{\psi_j}{z - \xi_j}\right) = \sum_{j=1}^{m} \frac{\varphi_j}{z - \xi_j}.
$$

Inserting  $z = \lambda_i$  and replacing  $r(\lambda_i)$  with  $f_i$  in [\(A.3\)](#page-18-3) for  $i = 1, ..., N$  gives a linear system of equations

<span id="page-18-4"></span>(A.4) 
$$
\begin{bmatrix} \frac{1}{\lambda_1 - \xi_1} & \cdots & \frac{1}{\lambda_1 - \xi_m} & \frac{-f_1}{\lambda_1 - \xi_1} & \cdots & \frac{-f_1}{\lambda_1 - \xi_m} \\ \vdots & \vdots & \vdots & & \vdots \\ \frac{1}{\lambda_N - \xi_1} & \cdots & \frac{1}{\lambda_N - \xi_m} & \frac{-f_N}{\lambda_N - \xi_1} & \cdots & \frac{-f_N}{\lambda_N - \xi_m} \end{bmatrix} \begin{bmatrix} \varphi \\ \psi \end{bmatrix} = \boldsymbol{f},
$$

which is solved in the LS sense. Afterwards, the poles  $\{\xi_j\}_{j=1}^m$  are replaced by the roots of the denominator  $1 + \sum_{j=1}^{m} \frac{\psi_j}{z-\xi}$  $\frac{\psi_j}{z-\xi_j}$ . Iterating this process gives the VFIT algorithm. The reweighting as in the Sanathanan–Koerner algorithm is implicitly achieved in VFIT through the change of interpolation nodes for the barycentric representation.

<span id="page-18-1"></span>A.3. On the normalization condition. Although different approaches are used, both mathematically and numerically, RKFIT and VFIT are similar. However, there is a considerable difference in the way the poles are relocated. Let us introduce

$$
C_{m+1} = \begin{bmatrix} 1 & \frac{1}{\lambda_1 - \xi_1} & \cdots & \frac{1}{\lambda_1 - \xi_m} \\ \vdots & \vdots & \ddots & \vdots \\ 1 & \frac{1}{\lambda_N - \xi_1} & \cdots & \frac{1}{\lambda_N - \xi_m} \end{bmatrix}, \qquad F = \begin{bmatrix} f_1 & & & \\ & \ddots & & \\ & & f_N \end{bmatrix},
$$

.

and  $\widehat{C}_m = C_{m+1} \begin{bmatrix} 0 & I_m \end{bmatrix}^T$ . We now rewrite [\(A.4\)](#page-18-4) in the equivalent form

<span id="page-19-1"></span>(A.5) 
$$
\begin{bmatrix} \widehat{C}_m & -FC_{m+1} \end{bmatrix} \begin{bmatrix} \varphi \\ \psi_0 \\ \psi \end{bmatrix} = \mathbf{0},
$$

with  $\psi_0 = 1$ . For any fixed  $\psi \in \mathbb{C}^m$ , solving [\(A.5\)](#page-19-1) for  $\varphi \in \mathbb{C}^m$  subject to  $\psi_0 = 1$  in the LS sense is equivalent to solving  $\widehat{C}_m \varphi = F C_{m+1} [1 \quad \psi^T]^T$  in the LS sense. Under the (reasonable) assumption that  $\widehat{C}_{m} \in \mathbb{C}^{N \times m}$  is of full column rank with  $m \leq N$ , the unique solution is given by  $\varphi = \widehat{C}_m^{\dagger} F C_{m+1} \begin{bmatrix} 1 & \psi^T \end{bmatrix}^T$ .

Therefore, when solving [\(A.4\)](#page-18-4) in VFIT, one gets  $r = \frac{\hat{p}_m/q_m}{\hat{q}_m/q_m}$ , where  $\hat{q}_m(z)/q_m(z) =$  $\widehat{q}_m/q_m$  $1 + \sum_{j=1}^{m} \frac{\psi_j}{z-\xi}$  $\frac{\psi_j}{z-\xi_j}$  and  $\hat{p}_m(z)/q_m(z) = \sum_{j=1}^m \frac{\varphi_j}{z-\xi_j}$  $\frac{\varphi_j}{z-\xi_j}$  is the projection of  $f\widehat{q}_m/q_m$  onto the target space, with  $f$  being defined on the discrete set of interpolation nodes as  $f(\lambda_i) = f_i$  and the target space being represented by  $C_m$ .

Both VFIT and RKFIT solve an LS problem at each iteration, with the projection space represented in the partial fraction basis (VFIT) or via discrete-orthogonal rational functions (RKFIT). Apart from the potential ill-conditioning of the partial fraction basis, the main difference between VFIT and RKFIT are the constraints under which the LS problems are solved. The constraint in VFIT is for  $\hat{q}/q$  to have a unit absolute term,  $\psi_0 = 1$ . This asymptotic requirement degrades the convergence properties of VFIT, especially when the approximate poles  $\xi_j$  are far from those of a true minimizer and the nodes  $\lambda_i$  vary over a large scale of magnitudes. This was observed in [\[24\]](#page-21-16), and as a fix the author proposed using instead the condition  $\Re\big\{\sum_{i=1}^N\big(\sum_{j=1}^m\frac{\psi_j}{\lambda_i-1}$  $\{\frac{\psi_j}{\lambda_i-\xi_j}+\psi_0\}\right\} = \Re\{N\psi_0+\sum_{j=1}^m\big(\sum_{i=1}^N\frac{1}{\lambda_i-\xi_j}\big)\psi_j\} = N$ , incorporated as an additional equation in [\(A.4\)](#page-18-4). This modification to a global normalization condition avoids the problems with pointwise normalization conditions exemplified in the introduction. VFIT with this additional constraint is known as relaxed VFIT. The normalization condition in RKFIT is also of global nature,  $||\mathbf{v}||_2 = ||\hat{q}(A)q(A)^{-1}\mathbf{b}||_2 = 1;$ cf. line [5](#page-3-2) in Algorithm [2.1.](#page-3-1)

<span id="page-19-0"></span>A.4. On the choice of basis. In VFIT the approximant is expanded in the basis of partial fractions which may lead to ill-conditioned linear algebra problems, as can be anticipated by the appearance of Cauchy-like matrices; cf. [\(A.4\)](#page-18-4). Orthonormal vector fitting was proposed as a remedy in  $[12]$ , where the basis of partial fractions was replaced by an orthonormal basis. Soon after it was claimed [\[25\]](#page-21-21) that a numerically more careful implementation of VFIT is as good as the orthonormal VFIT variant proposed in [\[12\]](#page-21-20), and hence the orthonormal VFIT never became a reality.

The problem with the orthonormal VFIT [\[12\]](#page-21-20) is that the orthonormal basis is computed by a Gram–Schmidt procedure applied to partial fractions, i.e., an illconditioned basis is transformed into an orthonormal one, and hence ill-conditioned linear algebra is not avoided. The orthonormal basis in RKFIT is obtained from successively applying a single partial fraction to the last basis vector, which amounts to the orthogonalization of a basis with typically lower condition number.

Numerical issues arising in VFIT have been recently discussed and mitigated in [\[15,](#page-21-22) [16\]](#page-21-23). Our approach avoids these problems altogether.

So far we have assumed the interpolation nodes  $\lambda_i$  to be given. If they can be chosen freely, one can choose them as nodes of certain quadrature rules tailored to the application in the hope of improving both the numerical stability as well as the approximation quality. This idea is suggested in [\[15,](#page-21-22) [16\]](#page-21-23) for the discretized  $\mathcal{H}_2$  approximation of transfer function measurements, and it carries over straightforwardly to RKFIT.

<span id="page-20-6"></span>A.5. Convergence. To date, no complete convergence analyses for VFIT and RKFIT are available. Both algorithms have the property that if a rational function is fitted with sufficiently many nodes, then in the absence of rounding errors this function is recovered exactly; see [\[30,](#page-21-24) Corollary III.1] and our Theorem [2.2.](#page-4-0) Some further work is available for VFIT. In [\[30,](#page-21-24) section IV], and subsequently in [\[41\]](#page-22-7), a degree  $m = 2$  example is constructed where the VFIT fixed-point iteration is repellent and hence diverges, independently of the starting guess for the poles. Furthermore, it is known that VFIT does not necessarily satisfy first-order optimality conditions for the nonlinear LS problem upon convergence to a fixed point [\[41\]](#page-22-7). In our numerical experiments we typically observe that RKFIT reduces the fitting error more efficiently than VFIT; however, oscillations around a stagnation level may still occur (see, e.g., Figure  $6.2(a)$ ). Furthermore, we observed that for the example specified in [\[41,](#page-22-7) Table I], RKFIT exhibits an oscillatory behavior similar to that of VFIT.

Despite a few constructed examples of nonconvergence, VFIT has been used successfully by the IEEE community for various (large-scale) rational fitting problems. We have argued and demonstrated with (scalar) examples that RKFIT is more robust and typically converges faster than VFIT. Additionally, unlike VFIT, RKFIT is equipped with an automated degree reduction procedure. Therefore, we believe that RKFIT may be a useful algorithm for the IEEE community. For nonscalar approximation problems where  $A$  and  $F$  are not necessarily diagonalizable, we are currently not aware of an algorithm similar to RKFIT.

Acknowledgments. We would like to thank Vladimir Druskin, Zlatko Drmač, Serkan Gugercin, and Marc Van Barel for stimulating discussions. We are also grateful to the anonymous referees who provided many useful suggestions.

## REFERENCES

- <span id="page-20-9"></span>[1] ADVANPIX LLC, Multiprecision Computing Toolbox for MATLAB, Ver. 3.8.3.8882, Tokyo, Japan, 2015, [http://www.advanpix.com/.](http://www.advanpix.com/)
- <span id="page-20-0"></span>[2] A. C. Antoulas, D. C. Sorensen, and S. Gugercin, A survey of model reduction methods for large-scale systems, in Structured Matrices in Mathematics, Computer Science, and Engineering, I (Boulder, CO, 1999), Contemp. Math. 280, AMS, Providence, RI, 2001, pp. 193–219.
- <span id="page-20-3"></span>[3] I. BARRODALE AND J. MASON, Two simple algorithms for discrete rational approximation, Math. Comp., 24 (1970), pp. 877–891.
- <span id="page-20-7"></span>[4] M. Berljafa, Rational Krylov Decompositions: Theory and Applications, Ph.D. thesis, The University of Manchester, Manchester, UK, 2017, available online as MIMS EPrint 2017.6 at [http://eprints.ma.man.ac.uk/2529/.](http://eprints.ma.man.ac.uk/2529/)
- <span id="page-20-5"></span>[5] M. BERLJAFA AND S. GÜTTEL, A Rational Krylov Toolbox for MATLAB, MIMS EPrint 2014.56, Manchester Institute for Mathematical Sciences, The University of Manchester, UK, 2014; available for download at [http://rktoolbox.org.](http://rktoolbox.org)
- <span id="page-20-4"></span>[6] M. BERLJAFA AND S. GÜTTEL, *Generalized rational Krylov decompositions with an application* to rational approximation, SIAM J. Matrix Anal. Appl., 36 (2015), pp. 894–916, [https:](https://doi.org/10.1137/140998081) [//doi.org/10.1137/140998081.](https://doi.org/10.1137/140998081)
- <span id="page-20-1"></span>[7] H. BLINCHIKOFF AND A. ZVEREV, Filtering in the Time and Frequency Domains, John Wiley & Sons, New York, 1976.
- <span id="page-20-8"></span>[8] P. Boito, Structured Matrix Based Methods for Approximate Polynomial GCD, Vol. 15, Springer Science & Business Media, 2012.
- <span id="page-20-10"></span>[9] R.-U. BÖRNER, O. G. ERNST, AND S. GÜTTEL, Three-dimensional transient electromagnetic modeling using rational Krylov methods, Geophys. J. Int., 202 (2015), pp. 2025–2043.
- <span id="page-20-2"></span>[10] D. Braess, Nonlinear Approximation Theory, Springer-Verlag, Berlin, 1986.
- <span id="page-21-14"></span>[11] Y. Chahlaoui and P. Van Dooren, A Collection of Benchmark Examples for Model Reduction of Linear Time Invariant Dynamical Systems, MIMS EPrint 2008.22, Manchester Institute for Mathematical Sciences, The University of Manchester, Manchester, UK, 2008.
- <span id="page-21-20"></span>[12] D. Deschrijver, B. Haegeman, and T. Dhaene, Orthonormal vector fitting: A robust macromodeling tool for rational approximation of frequency domain responses, IEEE Trans. Adv. Packag., 30 (2007), pp. 216–225.
- <span id="page-21-15"></span>[13] D. DESCHRIJVER, M. MROZOWSKI, T. DHAENE, AND D. DE ZUTTER, *Macromodeling of multiple* systems using a fast implementation of the vector fitting method, IEEE Microw. Wireless Compon. Lett., 18 (2008), pp. 383–385.
- <span id="page-21-12"></span>[14] T. A. DRISCOLL, N. HALE, AND L. N. TREFETHEN, EDS., Chebfun Guide, Pafnuty Publications, Oxford, UK, 2014.
- <span id="page-21-22"></span>[15] Z. DRMAC, S. GUGERCIN, AND C. BEATTIE, Quadrature-based vector fitting for discretized  $\mathcal{H}_2$ approximation, SIAM J. Sci. Comput., 37 (2015), pp. A625–A652, [https://doi.org/10.1137/](https://doi.org/10.1137/140961511) [140961511.](https://doi.org/10.1137/140961511)
- <span id="page-21-23"></span>[16] Z. DRMAČ, S. GUGERCIN, AND C. BEATTIE, Vector fitting for matrix-valued rational approximation, SIAM J. Sci. Comput., 37 (2015), pp. A2346–A2379, [https://doi.org/10.1137/](https://doi.org/10.1137/15M1010774) [15M1010774.](https://doi.org/10.1137/15M1010774)
- <span id="page-21-5"></span>[17] V. DRUSKIN, S. GÜTTEL, AND L. KNIZHNERMAN, Compressing Variable-Coefficient Exterior Helmholtz Problems via RKFIT, MIMS EPrint 2016.53, Manchester Institute for Mathematical Sciences, The University of Manchester, Manchester, UK, 2016.
- <span id="page-21-7"></span>[18] V. Druskin, L. Knizhnerman, and M. Zaslavsky, Solution of large scale evolutionary problems using rational Krylov subspaces with optimized shifts, SIAM J. Sci. Comput., 31 (2009), pp. 3760–3780, [https://doi.org/10.1137/080742403.](https://doi.org/10.1137/080742403)
- <span id="page-21-3"></span>[19] V. Druskin, V. Simoncini, and M. Zaslavsky, Adaptive tangential interpolation in rational Krylov subspaces for MIMO dynamical systems, SIAM J. Matrix Anal. Appl., 35 (2014), pp. 476–498, [https://doi.org/10.1137/120898784.](https://doi.org/10.1137/120898784)
- <span id="page-21-0"></span>[20] K. Gallivan, E. Grimme, and P. Van Dooren, A rational Lanczos algorithm for model reduction, Numer. Algorithms, 12 (1996), pp. 33–63.
- <span id="page-21-11"></span>[21] P. GONNET, S. GÜTTEL, AND L. N. TREFETHEN, Robust Padé approximation via SVD, SIAM Rev., 55 (2013), pp. 101–117, [https://doi.org/10.1137/110853236.](https://doi.org/10.1137/110853236)
- <span id="page-21-10"></span>[22] P. GONNET, R. PACHÓN, AND L. N. TREFETHEN, Robust rational interpolation and leastsquares, Electron. Trans. Numer. Anal., 38 (2011), pp. 146–167.
- <span id="page-21-2"></span>[23] S. GUGERCIN, A. ANTOULAS, AND C. BEATTIE, A rational Krylov iteration for optimal  $\mathcal{H}_2$ model reduction, in Proceedings of the 17th International Symposium on Mathematical Theory of Networks and Systems, Kyoto, Japan, 2006, pp. 1665–1667.
- <span id="page-21-16"></span>[24] B. Gustavsen, Improving the pole relocating properties of vector fitting, IEEE Trans. Power Del., 21 (2006), pp. 1587–1592.
- <span id="page-21-21"></span>[25] B. Gustavsen, Comments on "A comparative study of vector fitting and orthonormal vector fitting techniques for EMC applications," in Proceedings of the 18th International Zurich Symposium on Electromagnetic Compatibility, Zurich, Switzerland, 2007, pp. 131–134.
- <span id="page-21-1"></span>[26] B. Gustavsen and A. Semlyen, Rational approximation of frequency domain responses by vector fitting, IEEE Trans. Power Del., 14 (1999), pp. 1052–1061.
- <span id="page-21-8"></span>[27] S. GÜTTEL, Rational Krylov approximation of matrix functions: Numerical methods and optimal pole selection, GAMM-Mitt., 36 (2013), pp. 8–31.
- <span id="page-21-4"></span>[28] D. Ingerman, V. Druskin, and L. Knizhnerman, Optimal finite difference grids and rational approximations of the square root. I. Elliptic problems, Comm. Pure Appl. Math., 53 (2000), pp. 1039–1066.
- <span id="page-21-18"></span>[29] B. KÅGSTRÖM AND A. RUHE, An algorithm for numerical computation of the Jordan normal form of a complex matrix, ACM Trans. Math. Software, 6 (1980), pp. 398–419.
- <span id="page-21-24"></span>[30] S. LEFTERIU AND A. ANTOULAS, On the convergence of the vector-fitting algorithm, IEEE Trans. Microw. Theory Tech., 61 (2013), pp. 1435–1443.
- <span id="page-21-19"></span>[31] E. C. Levy, Complex-curve fitting, IRE Trans. Autom. Control, AC-4 (1959), pp. 37–43.
- <span id="page-21-6"></span>[32] I. MORET AND P. NOVATI, RD-rational approximations of the matrix exponential, BIT, 44  $(2004)$ , pp. 595–615.
- <span id="page-21-9"></span>[33] Y. NAKATSUKASA AND R. W. FREUND, Using Zolotarev's Rational Approximation for Computing the Polar, Symmetric Eigenvalue, and Singular Value Decompositions, Tech. Report METR 2014–35, The University of Tokyo, Tokyo, Japan, 2014.
- <span id="page-21-17"></span>[34] S. P. NØRSETT, Restricted Padé approximations to the exponential function, SIAM J. Numer. Anal., 15 (1978), pp. 1008–1029, [https://doi.org/10.1137/0715066.](https://doi.org/10.1137/0715066)
- <span id="page-21-13"></span>[35] A. RUHE, Rational Krylov sequence methods for eigenvalue computation, Linear Algebra Appl., 58 (1984), pp. 391–405.
- <span id="page-22-5"></span>[36] A. RUHE, The rational Krylov algorithm for nonsymmetric eigenvalue problems. III. Complex shifts for real matrices, BIT, 34 (1994), pp. 165–176.
- <span id="page-22-2"></span>[37] A. Ruhe, Rational Krylov algorithms for nonsymmetric eigenvalue problems. II. Matrix pairs, Linear Algebra Appl., 197/198 (1994), pp. 283–295.
- <span id="page-22-3"></span>[38] A. Ruhe, Rational Krylov: A practical algorithm for large sparse nonsymmetric matrix pencils, SIAM J. Sci. Comput., 19 (1998), pp. 1535–1551, [https://doi.org/10.1137/](https://doi.org/10.1137/S1064827595285597) [S1064827595285597.](https://doi.org/10.1137/S1064827595285597)
- <span id="page-22-4"></span>[39] A. Ruhe and D. Skoogh, Rational Krylov algorithms for eigenvalue computation and model reduction, in Applied Parallel Computing Large Scale Scientific and Industrial Problems, Lecture Notes in Comput. Sci. 1541, B. Kågström, J. Dongarra, E. Elmroth, and J. Waśniewski, eds., Springer, Berlin, Heidelberg, 1998, pp. 491–502.
- <span id="page-22-6"></span>[40] C. SANATHANAN AND J. KOERNER, *Transfer function synthesis as a ratio of two complex poly*nomials, IEEE Trans. Automat. Control, 8 (1963), pp. 56–58.
- <span id="page-22-7"></span>[41] G. SHI, On the nonconvergence of the vector fitting algorithm, IEEE Trans. Circuits Syst. II, Exp. Briefs, 63 (2016), pp. 718–722.
- <span id="page-22-1"></span>[42] L. N. TREFETHEN, J. A. C. WEIDEMAN, AND T. SCHMELZER, Talbot quadratures and rational approximations, BIT, 46 (2006), pp. 653–670.
- <span id="page-22-0"></span>[43] G. WANNER, E. HAIRER, AND S. NØRSETT, Order stars and stability theorems, BIT, 18 (1978), pp. 475–489.